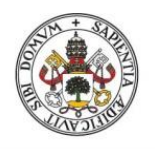

**Universidad deValladolid** 

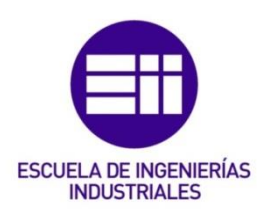

### UNIVERSIDAD DE VALLADOLID

### ESCUELA DE INGENIERIAS INDUSTRIALES

### Grado en Ingeniería de Tecnologías Industriales

# Almacenamiento de electricidad a gran escala mediante hidrógeno

Autor: Hernáez Martínez, Cristina

 Responsable de Intercambio en la Uva: Marta Herráez Sánchez

Universidad de destino: ENSAM - École des Arts et Métiers

### Valladolid, Septiembre 2022

### TFG REALIZADO EN PROGRAMA DE INTERCAMBIO

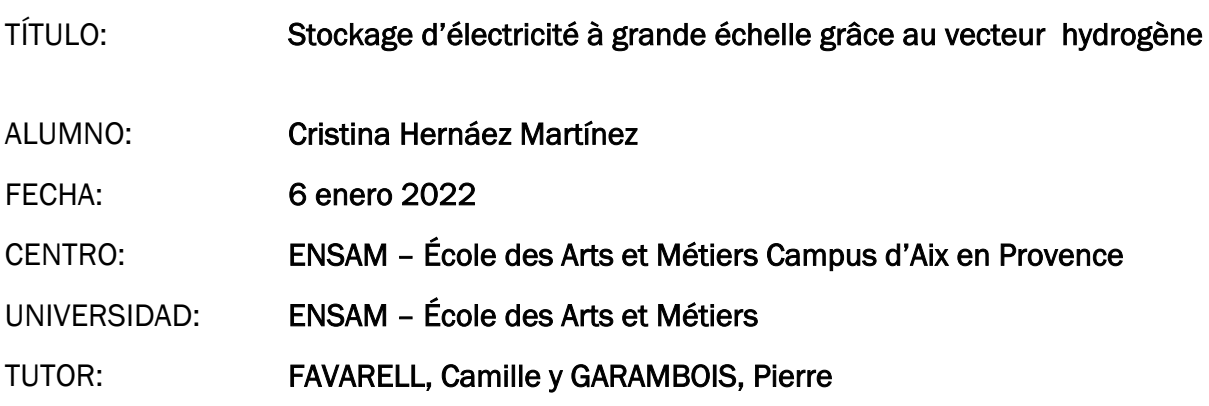

### Palabras clave:

Transición energética; hidrógeno; almacenamiento de energía; intermitencia; energías

renovables.

### Resumen:

En este trabajo se trata la problemática de la intermitencia de las fuentes de energía renovables, así como el reto del almacenamiento de la energía. Concretamente se basa en el principio de "Power to Gas to Power". Este método pretende utilizar la electricidad producida de forma sostenible para obtener hidrógeno mediante

electrólisis. De esta manera se busca poder volver a transformarlo en electricidad cuando se necesite mediante una pila a combustible. Esto puede ser especialmente interesante para aprovechar los picos de producción energética que experimentan las fuentes renovables, y paliar otros intervalos de producción menor.

Para estudiar la viabilidad de este principio se ha realizado la modelización del sistema con Matlab, que incluye la producción de hidrógeno, el almacenamiento y la producción de electricidad mediante la pila a combustible ajustándose a datos de producción y consumo reales. Con esta modelización se analizan diversos casos de estudio.

### ABSTRACT AND KEYWORDS

### Keywords:

Energy transition; hydrogen; energy storage; intermittency; renewable energies.

### Abstract:

This report deals with the problem of the intermittency of renewable energy sources and the challenge of energy storage. Specifically, it is based on the principle of "Power to Gas to Power". This method aims to use sustainably produced electricity to obtain hydrogen by means of electrolysis. The aim is to be able to convert it back into electricity when needed by means of a fuel cell. This could be particularly interesting to take advantage of the energy production peaks experienced by renewable sources and mitigate other intervals of lower production.

In order to study the feasibility of this principle, the system has been modelled with Matlab, including hydrogen production, storage and electricity production by the fuel cell, using real production and consumption data. This modelling is used to analyse various case studies.

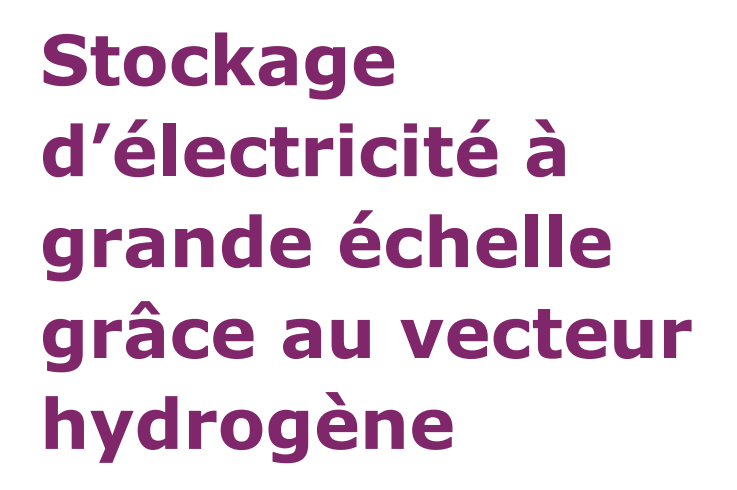

HERNAEZ MARTINEZ Cristina RAVE Alex

**\_**

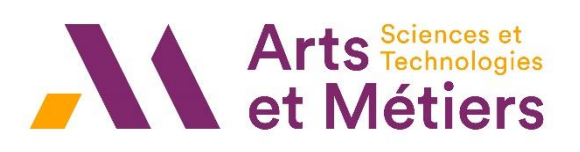

### Table des matières

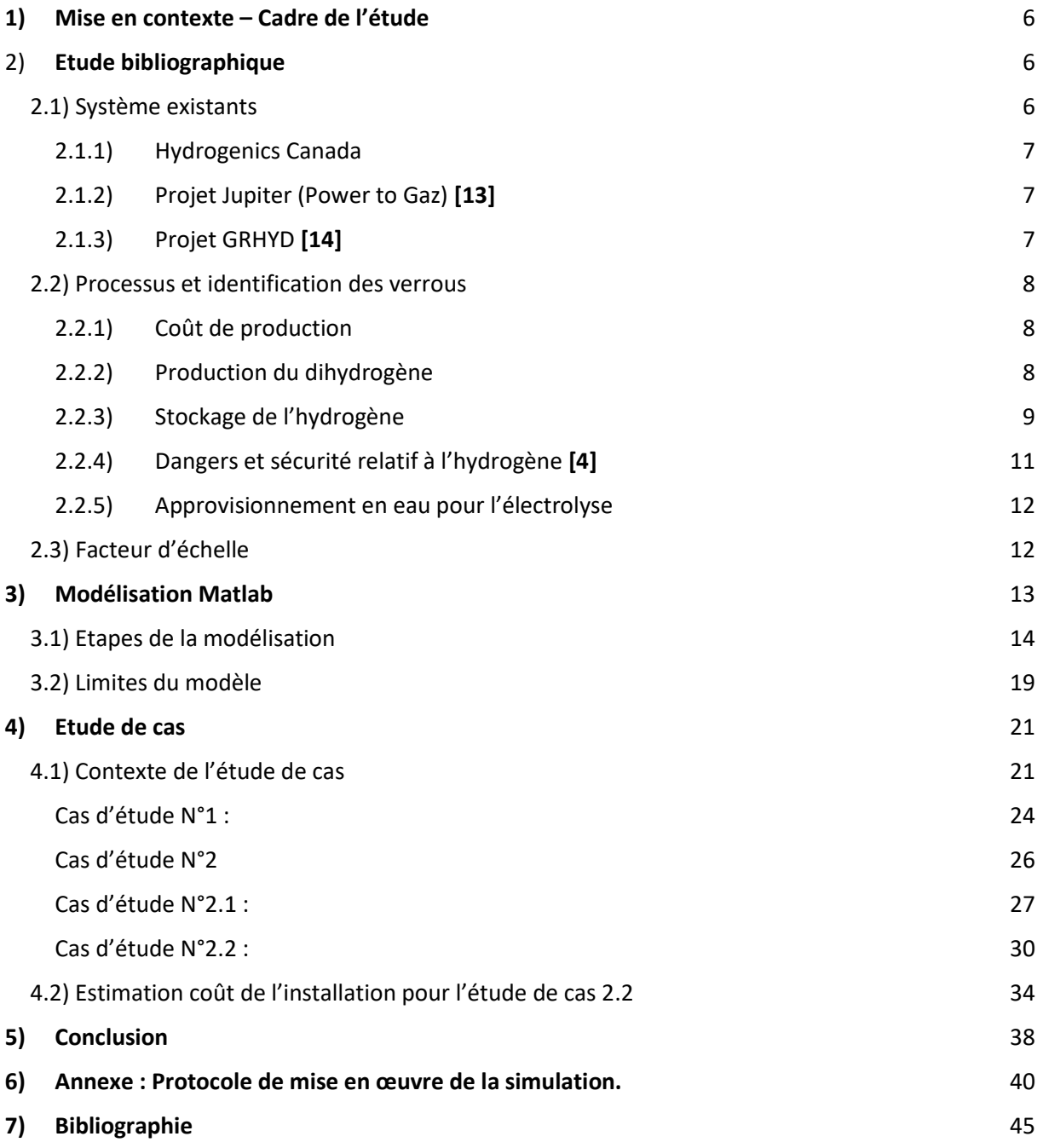

### <span id="page-5-0"></span>1) Mise en contexte – Cadre de l'étude

La production et le stockage d'électricité est un enjeu majeur pour toute civilisation. En effet, il est impossible de stocker l'électricité dès lors qu'elle est injectée sur le réseau, il faut donc prévoir la consommation au mieux et posséder des moyens de fournir cette ressource en urgence, en cas de pic de consommation non prévue.

De plus, il est désormais de notoriété commune que nous devons développer les énergies renouvelables afin de pallier le manque futur d'énergie fossile. Cependant, que ce soit l'éolien ou le solaire, ces moyens de productions sont de nature intermittente compte tenu de l'instabilité de l'énergie d'apport (vent, rayons solaires). Il est rare que cette énergie soit disponible durant les pics de consommations quotidiens. Ainsi, il faudrait trouver un moyen de stocker cette électricité produite tout au long de la journée et avoir un moyen de l'injecter immédiatement sur le réseau.

Une solution pourrait être la filière hydrogène **Power to Gas to Power**. Le but ici est d'utiliser directement la puissance émise par le renouvelable pour ensuite produire de l'hydrogène grâce à un électrolyseur. Une fois le gaz produit, il faut le stocker et dès que le réseau nécessite un apport énergétique, on injecte l'hydrogène dans une pile à combustible afin de produire de l'électricité. Après avoir adapté le courant, il est possible d'alimenter directement les lignes haute tension.

Lors de notre étude, nous nous concentrerons sur la viabilité de ce projet à grande échelle et étudierons plusieurs cas dont le cadre sera celui-ci :

- Le système doit fournir de l'électricité sur une plage horaire maximale
- Le système doit couvrir des besoins telles que l'autoconsommation ou la fourniture d'un certain pourcentage de la consommation d'une population.
- Le système doit directement alimenter le réseau HTA (20kV).
- L'**hydrogène** doit être **stocké** en grande quantité de manière adaptée à notre cas d'étude.

Pour mener à bien notre étude, nous allons réaliser une étude bibliographique afin de déterminer les différents éléments à incorporer dans notre système (compresseur, onduleur, type d'électrolyseur et de pile à combustible), les verrous qui s'imposent, les différents facteurs d'échelle et nous détaillerons les rendements hypothétiques de ces composants.

### <span id="page-5-1"></span>2) Etude bibliographique

### <span id="page-5-2"></span>2.1) Système existants

Ces dernières années des opérations de démonstration de l'association hydrogène-énergies renouvelables se sont multipliées. Parmi de nombreux exemples citons :

> • Pour stocker l'électricité éolienne, le **Village hydrogène à Toronto** (principale société impliquée : Hydrogenics), le **projet de Sotanevo** en Espagne (principale société impliquée : Gaz Natural) et celui de **Prenzlauen** en Allemagne (principale société impliquée : Enertag) ;

• Pour stocker l'électricité solaire en France, le **projet Myrte** en Corse (partenariat : Université de Corse, CEA et société Hélion) ainsi que le **projet Janus** de La Croix-Valmer dans le Var (principale société impliquée : AREVA)

…et plusieurs programme Hydrogène en France, Allemagne, Europe, Islande, Amérique [6]

### 2.1.1) Hydrogenics Canada

<span id="page-6-0"></span>Ils sont au point du secteur, en ayant développé plusieurs électrolyseurs (fiches techniques) qui se servent de l'électrolyse alcaline comme PEM. De même ils travaillent sur la création de piles à combustibles notamment pour des applications mobiles (transports). **[12]**

### 2.1.2) Projet Jupiter (Power to Gaz) [13]

<span id="page-6-1"></span>Ils considèrent la méthanation pour injecter l'hydrogène et le méthane dans le réseau de gaz, mais la première partie du processus reste pareil à l'utilisation de l'hydrogène pour les piles à combustible.

**Capacité de production envisagée** : installation innovante de production d'hydrogène **d'1 MWe (à partir des éoliennes de CNR),** constitué de deux électrolyseurs de deux technologies différentes : PEM (membrane) et Alcaline.

### 2.1.3) Projet GRHYD [14]

<span id="page-6-2"></span>De même, le projet de GRHYD prévoie d'utiliser l'hydrogène produit de 3 manières différentes.

- Injection dans le réseau de gaz (pareil à projet Jupiter, POWER TO GAZ)
- L'usage de l'hydrogène comme carburant dans les transports en commun (**Projet ALTHYTUDE** / 2005-2010) :

Mobilité verte : Hythane, carburant composé à 80 % de gaz naturel et à 20 % d'hydrogène qui permet d'obtenir des bénéfices immédiats pour l'environnement. En effet, l'hydrogène améliore la combustion de gaz naturel, ce qui permet d'atteindre de meilleures performances techniques et de réduire les émissions de gaz à effet de serre (diminution d'environ 8 % par rapport au GNV) et les émissions de polluants locaux (réduction des NOx de 10 % par rapport au GNV)

- L'expérimentation de **micro-piles à combustible dans des bâtiments publics (EPACOP / 2003-2006)**

#### <span id="page-7-0"></span>2.2) Processus et identification des verrous

### 2.2.1) Coût de production

<span id="page-7-1"></span>Le coût de production de la filière hydrogène par **Power to Gas** est actuellement trois fois plus élevé que le prix de gros du gaz naturel, se situant aux alentours de 100 €/MWh, ce qui freine le développement de la technologie. Ce coût est néanmoins comparable à celui du biométhane obtenu par méthanisation (qui évolue dans une fourchette comprise entre 45 €/MWh et 125 €/MWh, selon la taille de l'installation et les produits méthanisés). Notre étude ne se concentre pas sur la production d'hydrogène. Cependant, ce frein économique ralenti les avancées technologiques notamment concernant les électrolyseurs.

Pour pallier les problèmes de rentabilité du Power To Gas, l'Allemagne a mis en place un système de certificat vert. Le gaz naturel est ainsi vendu plus cher afin d'accélérer le processus de recherche autour de cette technologie. **[5]**

Le coût global de production **Power to Gas to Power** tend à rester élevé car 95% de la production d'hydrogène est réalisé par vaporeformage. Ce procédé étant le moins cher il est donc très intéressant, cependant il pollue énormément, ce qui va à l'encontre de l'idée d'une production verte d'hydrogène. Ainsi l'électrolyse est développée sous différentes formes car son empreinte carbone est nulle. Cependant, ayant un prix de production en moyenne 4 fois plus élevé que le vaporeformage, ce coût reste un verrou majeur pour le l'utilisation de l'hydrogène à grande échelle. **[8]**

Les coûts d'investissement des installations **Power to Gas to Power** sont principalement liés aux électrolyseurs et aux piles à combustible, tandis que les coûts d'exploitation sont principalement liés à l'électricité. Étant donné que lorsque ce projet est utilisé comme solution de stockage de l'énergie, le coût de l'électricité peut être négligé, car une quantité excessive d'électricité renouvelable peut être utilisée. Cela est avantageux sachant que notre projet porte sur ce cas d'étude, on peut imaginer une baisse du coût de l'électricité produite par cette filière au fil des ans. **[15]**

### 2.2.2) Production du dihydrogène

<span id="page-7-2"></span>Pour que la filière **Power to Gas to Power** soit la moins polluante possible, il est nécessaire de produire le dihydrogène par électrolyse puisque les autres méthodes moins coûteuses comme le vaporeformage sont polluantes.

En ce qui concerne donc les sources propres de production, il existe 3 types d'électrolyse différentes qui ont chacune des avantages et des verrous qui freinent de développement de la filière hydrogène :

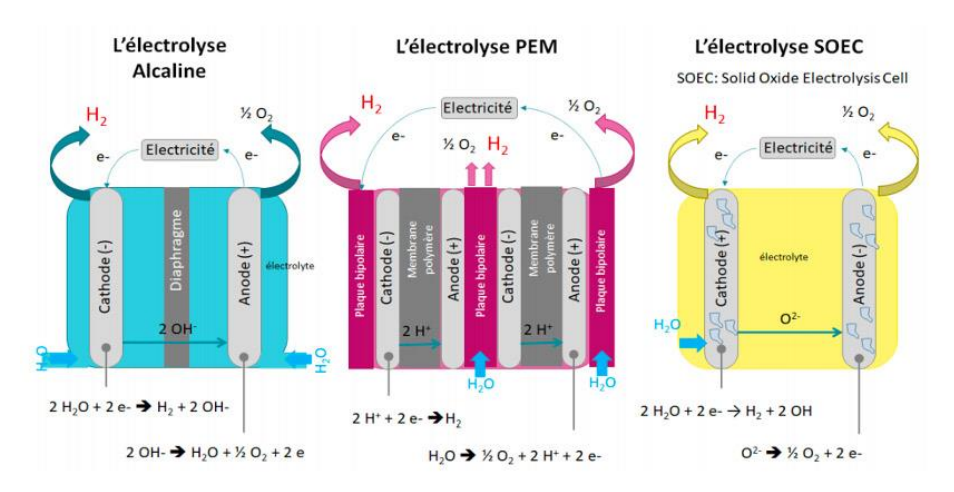

*Figure 1 · Représentation des 3 modes de production d'hydrogène par électrolyse [9]*

**L'électrolyse alcaline :** C'est une méthode désormais bien maîtrisée avec un rendement allant de **68 à 77%.** Cependant, la densité de courant pouvant être exploitée est faible et les électrodes sont soumises à une **forte corrosion**, ce qui demande un entretien régulier **[8]**. De plus ce système n'est **pas très flexible** et **s'adapte mal aux intermittences** des systèmes de productions d'énergie renouvelable **[9]**.

**L'électrolyse PEM** (proton exchange membrane) : C'est une méthode en plein essor, elle utilise 2 électrodes et une membrane échangeuse de proton. Avec un rendement allant **de 62 à 77%** elle est **plus compacte**, **plus réactive** et **réagit mieux aux intermittences** que l'électrolyse alcaline. De plus **les coûts de maintenance sont moindres**, cependant la **durée de vie de la membrane reste limitée** (20 000h contre 80 000 pour l'électrolyse alcaline) et le coût global du système reste **onéreux**. **[8] [9]**

**L'électrolyse SOEC** (solid oxide electrolyzer cell) : Cette méthode présente un fort potentiel, son principe consiste à électrolyser de la vapeur d'eau à la cathode à haute température (jusqu'à 800°C), la chaleur produite peut être récupérée sur les gaz en sortie mais cela nécessite des électrodes en céramique conductrices d'ions O2-. De plus cette technologie est **réversible**, elle peut également être utilisée comme pile à combustible. Avec un rendement pouvant atteindre **90%**, cette alternative est considérée comme la plus intéressante. Cependant, elle est encore **en stade de développement** et sa commercialisation devrait arriver d'ici 2025. De plus la **durée de vie est limitée** du fait de la faible longévité des électrodes en céramique et la fragilité des matériaux employés. Le problème majeur reste la **tenue mécanique** des composants durant les cycles thermiques ainsi que la difficulté à maintenir une bonne **étanchéité** des différents compartiments. **[8] [9].**

<span id="page-8-0"></span>La technologie PEM sera privilégiée dans notre cas, car c'est celle qui est la plus efficace malgré sa faible maturité technologique.

### 2.2.3) Stockage de l'hydrogène

Le stockage est un enjeu majeur du développement de l'hydrogène car ne notre capacité à emmagasiné le maximum de ces ressources dans le minimum d'espace dépendra les applications technologiques (transports, production d'électricité, …)

Cet élément possède une faible densité d'énergie volumétrique cependant l'hydrogène reste bien meilleur en termes de densité de stockage d'énergie par unité de volume que les batteries actuelles au lithium (Li) ou aux ions **[15 p13]**

Il existe actuellement plusieurs méthodes de stockage dont nous allons développer le fonctionnement et les verrous qui s'imposent.

Stockage par liquéfaction : Sous cette forme, le stockage offre le meilleur ration quantité/volume, en effet il possède alors une masse volumique de **71kg/m3 [10]**. Le principal problème est lié aux **pertes thermiques** des réservoirs, en effet l'hydrogène devient liquide à -252°C. Il est impossible de concevoir un système de stockage complètement adiabatique cela implique de l'évaporation, de plus cette méthode est très onéreuse, ainsi nous ne choisirons pas cette solution. **[7]**

Stockage sous haute pression : Le principal inconvénient ici est **le ration quantité/volume** offert par cette méthode qui est bien moins intéressant que par stockage liquide. **[2]** A **700 bars**, l'hydrogène possède une masse volumique de **42kg/m3** contre 0,090kg/m3 à 1 bar **[10]**. Cela représente cependant un fort potentiel car on é**vite ici toute perte thermique** et donc le stockage sur une longue période est envisageable. Cependant, les **compresseurs** ont un **rendement** de l'ordre de 85% pour atteindre une pression de 700 bars, le rendement est dégradé avec l'augmentation de la pression.

Un autre problème de cette solution concerne la **perméabilité** de l'hydrogène à travers de nombreux composants. En effet, cette molécule étant si petite, elle passe à travers les réservoirs de gaz conventionnels. Ainsi pour éviter ce phénomène, les systèmes de stockages doivent être **imperméabilisés** grâce à des liners métalliques ou en polymère, ce qui augmente le coût de stockage. **[11]**

Stockage sous forme d'hydrure métallique : Ici, cette méthode consiste en **l'absorption** d'hydrogène par l'intermédiaire de composés métalliques tels que le magnésium. Le rapport quantité/volume d'hydrogène stocké est **3 fois supérieur** à celui du gaz comprimé. Cependant, dû à la grande masse des hydrures métalliques, le **pourcentage massique d'hydrogène** que l'on peut potentiellement stocker est **faible**. De plus, lorsque l'on souhaite restituer l'hydrogène, cela nécessite des **températures élevées** de l'ordre de 200°C. **[8] [11]**

Stockage par adsorption dans des matériaux poreux : Cela représente une technologie prometteuse, en effet, elle consiste à **doper** des matériaux composites (Metal organic framework) grâce à des matériaux carbonés, du ressort de la **nanotechnologie** (nanotubes de carbone). Cela a pour but d'augmenter la surface sur laquelle l'hydrogène peut se fixer, en effet il possède la capacité de se déposer sur la surface de plusieurs matériaux à faible température, de l'ordre de -196°C. C'est ce que l'on appelle "**adsorption**", ainsi des résultats de recherches montrent que cette technologie pourrait augmenter drastiquement la quantité d'hydrogène stockées comparé aux autres méthodes tout en restant à **température ambiante** sous une pression de 100 bars. Cependant, cette technologie n'en est qu'à ses **premières phases de recherches** et ne peut donc pas être considéré actuellement comme un moyen fiable de stocker de l'hydrogène. **[8]**

### 2.2.4) Dangers et sécurité relatif à l'hydrogène [4]

<span id="page-10-0"></span>L'utilisation de l'hydrogène à grande échelle, notamment pour le transport ou les logements constitue une source d'inquiétude pour les clients car ils redoutent les conséquences d'une explosion du réservoir par exemple. Ainsi, il existe de nombreuses normes et sécurité afin d'éviter ce type de problème, cependant l'hydrogène est toujours considéré comme une ressource dangereuse.

### Inflammabilité :

Le tableau qui résume les données de l'inflammation de l'hydrogène dans l'air comparativement à celle du propane, montre qu'il est un gaz extrêmement inflammable dont l'utilisation exige des précautions

| <b>Propriétés</b>                                                                | Hydrogène | Propane   |  |  |
|----------------------------------------------------------------------------------|-----------|-----------|--|--|
| Domaine d'inflammabilité dans l'air (%<br>vol)                                   | 4 à 75    | 2,1 à 9,5 |  |  |
| Energie minimale d'inflammation (MJ)                                             | 0,02      | 0,26      |  |  |
| Température d'auto-inflammation(K)                                               | 858       | 760       |  |  |
| Vitesse de combustion dans l'air (à P <sub>atm</sub><br>et $T_{\rm amb}$ )(cm/s) | 265 à 325 | 30 à 40   |  |  |

*Figure 2 : Tableau des caractéristiques d'inflammation de l'hydrogène et du propane [4]*

En raison du caractère inflammable et explosif de l'hydrogène décrit dans ce qui précède, la fuite est le risque à considérer en priorité.

**Le risque d'inflammabilité** est un risque dont les utilisateurs ont du mal à en mesurer l'ampleur. Le **manque de confiance** dans les technologies hydrogènes dû au danger d'explosion est **un facteur freinant** dans le développement de cette filière.

### Normes à prendre en compte :

Un comité international ISO (*International Organization for Standardization*) TC 197 « Techniques de l'hydrogène » a été créé en 1990 afin d'élaborer des normes dans le domaine des systèmes et dispositifs pour la production, le stockage, le transport, le mesurage et l'utilisation de l'hydrogène :

Piles à combustible : Un comité technique particulier l'IEC (*International Electrotechnical Commission*) TC 105 « Technologie des piles à combustibles » a été créé en 1996 pour élaborer des normes dans le domaine des applications stationnaires et mobiles des piles à combustible.

Ici, nous ne **prendrons pas en considération ces normes** lors de notre étude car elle reste superficielle. Cependant, ces **normes** peuvent être des **verrous** lors de l'innovation concernant la filière en règle générale.

### 2.2.5) Approvisionnement en eau pour l'électrolyse

<span id="page-11-0"></span>La disponibilité de l'eau est un élément clé des technologies Power to Gas to Power, car l'eau est essentielle pour l'électrolyse et la production d'hydrogène. Cependant, il peut y **avoir un décalage entre la disponibilité de l'énergie renouvelable et une source d'eau propre**.

Prenons l'exemple de l'énergie solaire, les zones de sécheresse sont souvent le signe d'une grande quantité d'énergie solaire, alors que la disponibilité de l'eau est faible. Dans ce cas, soit la transmission de l'électricité, soit le transport d'une grande quantité d'eau sera nécessaire. Il est donc utile d'étudier la disponibilité locale de l'eau et d'analyser le compromis économique entre la transmission de l'électricité et le transport de l'eau.

### <span id="page-11-1"></span>2.3) Facteur d'échelle

Dans cette partie, nous allons étudier les différents facteurs d'échelles qui entrent en considération lorsque l'on veut utiliser le **Power to Gas to Power**. En effet, il est nécessaire de savoir comment les différents facteurs en jeu ici vont évoluer en fonction de la taille de l'installation.

Le rendement de l'électrolyse : Le rendement d'une électrolyse est d'autant plus important que l'installation est grande. Ce rendement peut atteindre jusqu'à 80% en fonction des installations **[7].** Cependant, il est très **difficile de quantifier ce rendement**, on c**onsidèrera qu'il reste constant en fonction du nombre de cellules.**

Evaporation du dihydrogène : Lorsque l'on stocke de l'hydrogène sous sa **forme liquide**, le **principal problème est l'évaporation** de ce dernier car le système de stockage ne peut être complétement adiabatique. Ce risque d'évaporation est proportionnel au rapport volume du stockage sur surface en contact avec l'hydrogène. Ainsi, le **taux d'évaporation diminue lorsque l'on augmente la taille du réservoir [7]**.

Coût de l'installation : Les **coûts d'investissement** des électrolyseurs à membrane électrolyte polymère (PEM) sont de (3 100 à 6 600 \$ par kilowatt d'hydrogène) et des électrolyseurs alcalins de (2100 à 5 700 \$ par kilowatt d'hydrogène). Mais ils **varient considérablement en fonction de la taille des installations**. En effet, ici on a un facteur d'échelle, le coût d'investissement dans les électrolyseurs pour **diminuer d'un rapport 3 voir 4 en fonction de l'ampleur de l'installation [15]**. Cela est à prendre en considération car dans l'optique d'un projet de **Power to Gas to Power**, les coûts d'investissements risquent d'être extrêmement élevés aux vues des technologies utilisées et de leur maturité.

Rendement du compresseur : Dans le cadre de notre étude, nous avons décidé de comprimer l'hydrogène à **700 bars**. Il est important de remarquer que le **rendement des compresseurs est inversement proportionnel à la pression de sortie**. En effet, un compresseur comprimant de l'hydrogène à **500 bars c**onsomme **2,7 kWh/kgH<sup>2</sup>** alors que pour **700 bars**sa consommation s'élève à **4,9 kWh/kgH<sup>2</sup>** soit presque le double **[18]**. Ainsi, nous prendrons en compte ce facteur d'échelle dans notre étude lors de l'étude des rendements.

### <span id="page-12-0"></span>3) Modélisation Matlab

Nous allons ici développer la démarche que nous avons suivi afin de réaliser une modélisation sur le logiciel **Matlab** du système **Power to Gas to Power**.

Il nous est fourni en entrée des profils de production d'électricité provenant de sources renouvelables. Nous allons devoir transformer ces données grâce à notre modèle pour savoir quelle puissance peut être délivrée en sortie de notre pile à combustible et comparer cela au cahier des charges fixé (P=2MW pendant 2h).

D'après le cours sur l'hydrogène dispensé par M. GARAMBOIS, nous avons la formule permettant de définir le débit d'hydrogène consommé par la pile à combustible en fonction de l'intensité produite :

$$
Q_{H2PAC} = \frac{Nc*Vm*60*\lambda_{H2}}{2e*Na*X_{H2}}I_{PAC}
$$
 (NL/min)

2 *: Débit de H2 consommé par la pile Nc : Nombre de cellules dans le stack Vm : Volume molaire gaz parfait = 22,4 L/mol* 2 *: Coefficient de sur-stœchiométrie = 1,2 e : Charge d'un électron =* 1,602 ∗ 10−19 *Na : Nombre d'Avogadro = 6,0022 \* 10<sup>-23</sup> molécules/mol* 2 *: Pourcentage de H2 injecté dans l'électrode = 99,99%*

*: Courant débité par le stack (A)*

Cette formule peut être simplifiée ainsi :

$$
Q_{H2PAC} = \frac{Nc * \lambda_{H2}}{1,4358 * X_{H2}} I_{PAC} \quad (NL/min)
$$

On considérera lors de la première phase de notre étude que le débit de dihydrogène produit par un électrolyseur suit le même schéma que la pile à combustible par réversibilité :

$$
I_{electro} = \frac{1,4358 \times X_{H2}}{Nc \times \lambda_{H2}} Q_{H2electro} \quad (A)
$$

## *: Courant consommé par l'électrolyseur (A)* 2 *: Débit d'H2 fournit par l'électrolyseur (NL/min)*

<span id="page-13-0"></span>3.1) Etapes de la modélisation

### 1. **Schéma linéal** : la première étape a été de reproduire le schéma suivant sur le modèle Matlab.

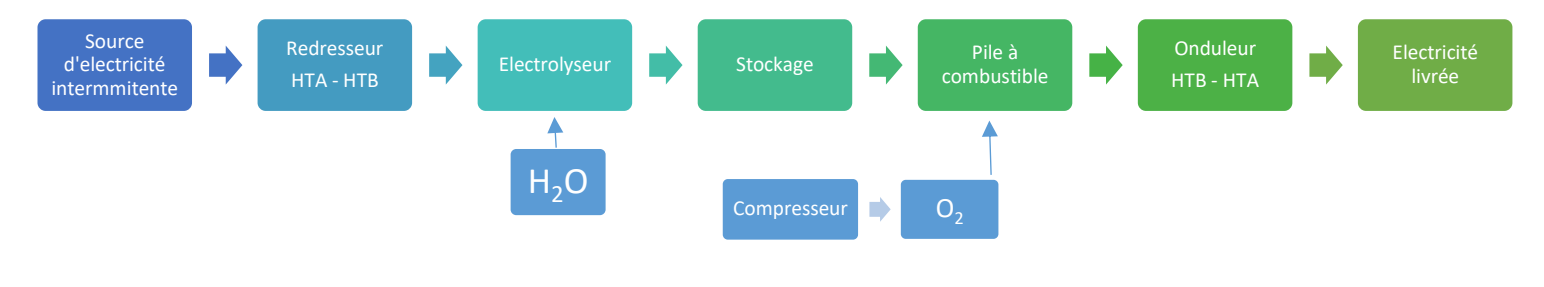

*Figure 3· schéma du modèle*

2. **Approximation avec des équations** : ci-dessous il est affiché le premier modèle simplifié en utilisant l'équation précédemment présentée pour l'électrolyseur et la pile. Les gains correspondent soit aux différents rendements, soit à la transformation de la puissance électrique en intensité.

Plus en détail, le principe est le suivant : on récupère une puissance électrique produite par la source d'énergie (ici un profil issu d'un panneau solaire), ainsi qu'une autre qui est égale à la puissance consommée indiquant ce que le système doit fournir (données de consommation de RTE). Les deux entrées sont transformées en courant électrique en supposant une tension constante, après être passés par divers gains où nous appliquons les rendements correspondants. La chaîne du rendement du compresseur est indépendante parce que elle est dépendante du débit d'hydrogène à comprimer, de cette manière la consommation énergétique d'un tel compresseur, avec 30 bars en sortie d'électrolyse, est estimée à 4,9 kWhé/kgH2 pour les applications à 700 bars. **[18]**

Ensuite, l'électrolyseur et la pile reçoivent tous deux un courant d'entrée, à partir duquel un débit d'hydrogène est calculé. Le volume d'hydrogène stocké est alors égal au volume d'hydrogène issu de la production duquel on retranche le volume d'hydrogène estimé nécessaire pour couvrir les besoins de la pile.

Cependant, nous avons dû modifier ce modèle car nous avons simplifié le système grâce aux équations vue précédemment notamment pour le fonctionnement de la pile. Ansi, la licence Matlab disponible dispose d'un bloc « Fuel Cell » disponible sur les bibliothèques de Simscape. A l'aide de ce bloc nous allons pouvoir approfondir la caractérisation de la pile et du processus puisque le modèle prend en compte la dynamique de la pile. Cependant, il n'y a pas de modèle d'électrolyseur semblable à celui de la pile, nous allons donc conserver cette partie du modèle intacte.

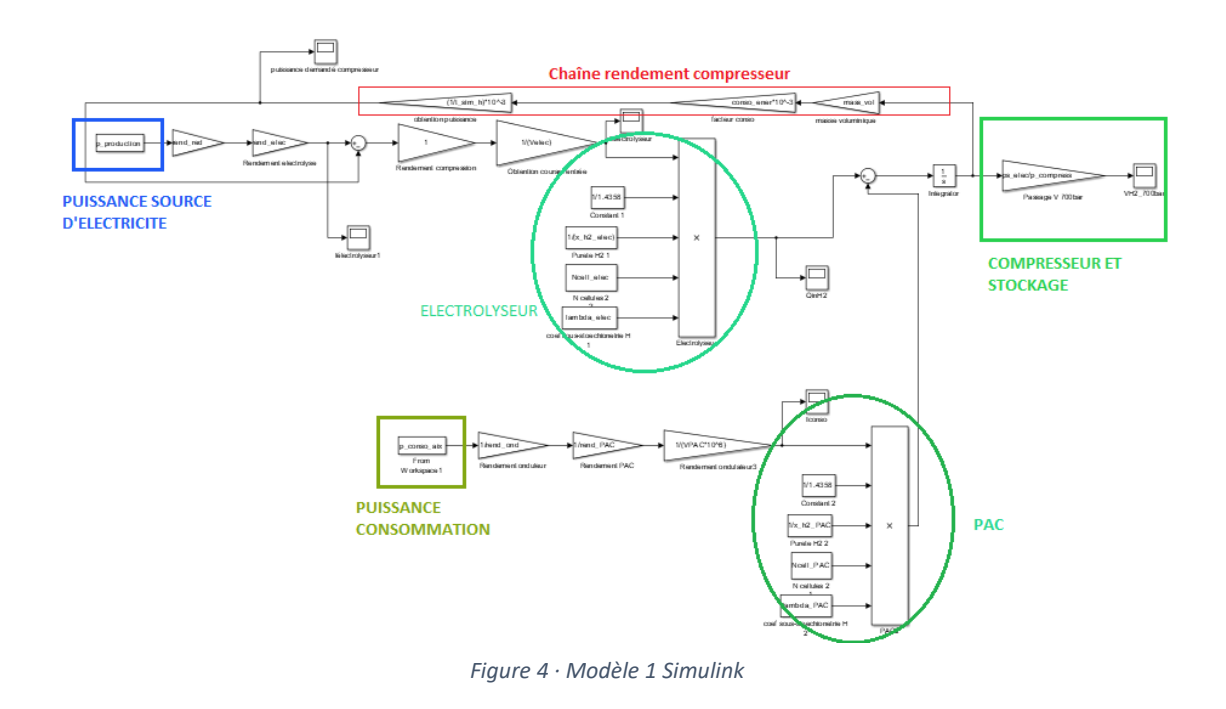

**3. Implémentation du bloc Fuel Cell :** cette fois on se sert du bloc Fuel Cell pour construire la pile. La différence avec le modèle précédent est qu'ici on utilise aussi l'équation définie en début de partie mais pour estimer un débit d'hydrogène nécessaire à l'alimentation de la pile pour couvrir les estimations de puissance nécessaire en sortie de la pile grâce aux données de consommation. On a donc le débit d'hydrogène nécessaire alimenter la pile.

De plus, nous avons ajouté une valeur maximale du débit en entrée de la pile grâce à une saturation afin de garantir la bonne efficacité de la pile en termes de rendement. De même, il y a des conditions d'activation pour s'assurer que la pile démarre à partir d'une certaine heure, paramétrable, et seulement si le volume d'hydrogène produit est supérieure à celui demandé.

L'entrée du modèle de la pile est bien un débit d'hydrogène, ce qui semble cohérente avec ce qui se passe dans la réalité. Néanmoins, dans le modèle suivant nous allons changer cette méthode afin d'établir deux systèmes indépendants et la donnée d'entrée de la pile sera une charge variable qui dépendant de la puissance demandée. En effet nous avons remarqué que la puissance de sortie de la pile était dépendante de la charge imposée à celle-ci.

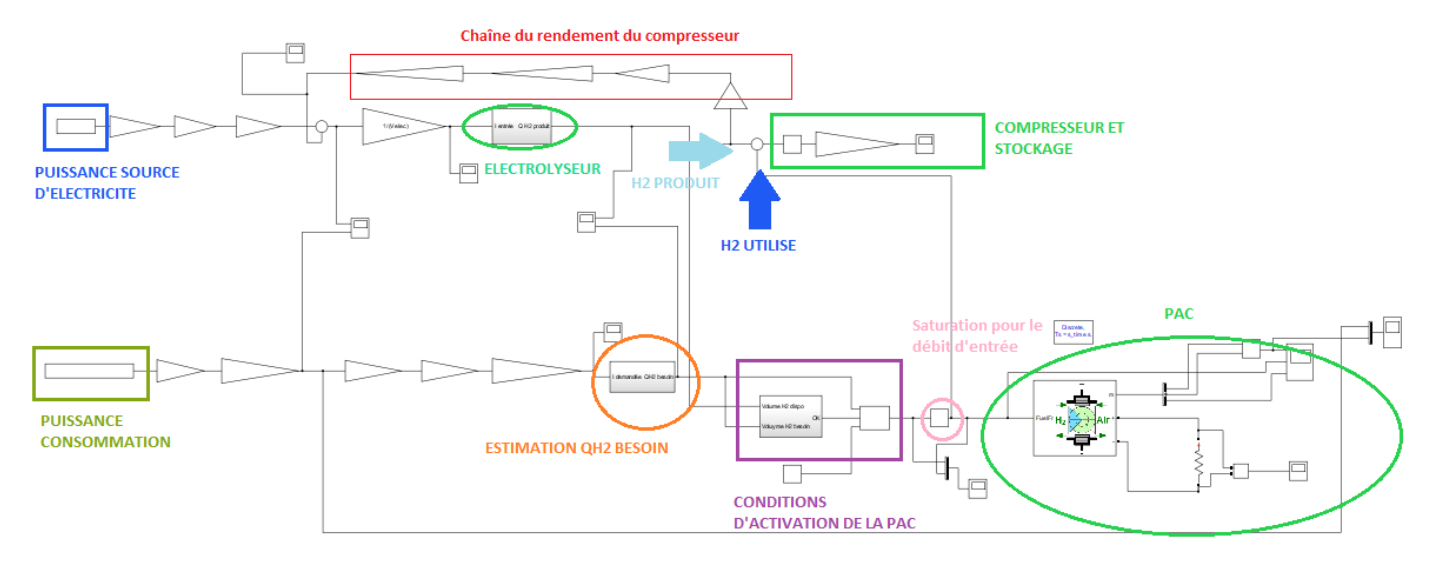

*Figure 5 · Modèle 2 Simulink*

### **4. Détermination de la caractéristique de la charge en fonction de la puissance de sortie de la pile**

Ici nous avons voulu déterminer une équation permettant de lier la puissance voulue en sortie de la pile avec la charge imposée à cette dernière. Ainsi, grâce à un script nous avons fait varier la charge et récupérer les puissances correspondantes dans un tableur. Cela nous a permis de tracer une approximation polynomiale et donc de déterminer l'équation que nous recherchions. Cela nous a permis par la suite d'asservir la pile en fonction des différentes valeurs de consommation recueillies. En effet nous avons pu fixer une charge correspondante à la puissance demandée à la pile pour chaque pas de temps.

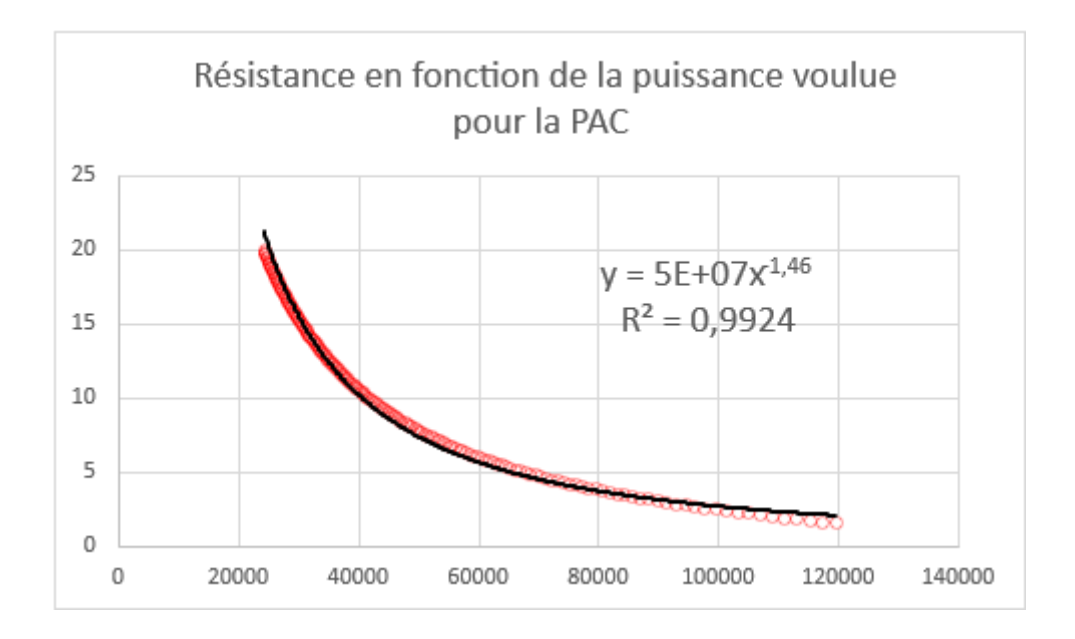

*Figure 6 · Courbe de résistance en fonction de la charge à fournir*

#### **5. Modèle retenu avec des systèmes indépendants**

Pour un démarrage correct de la simulation, un protocole de fonctionnement sera inclus dans les annexes, détaillant les étapes importantes et les informations à prendre en compte. Toutefois, voici une brève explication de l'idée de la conception du modèle et de la séquence qu'il suit.

Comme il est commenté dans le point précèdent la condition d'entrée de la pile sera cette fois une résistance variable pilotée grâce à un script et à l'équation déterminée auparavant.

Il est important de remarquer que pour effectuer la simulation complète on utilise deux modèles qui seront présentés ci-dessous. La démarche est la suivante :

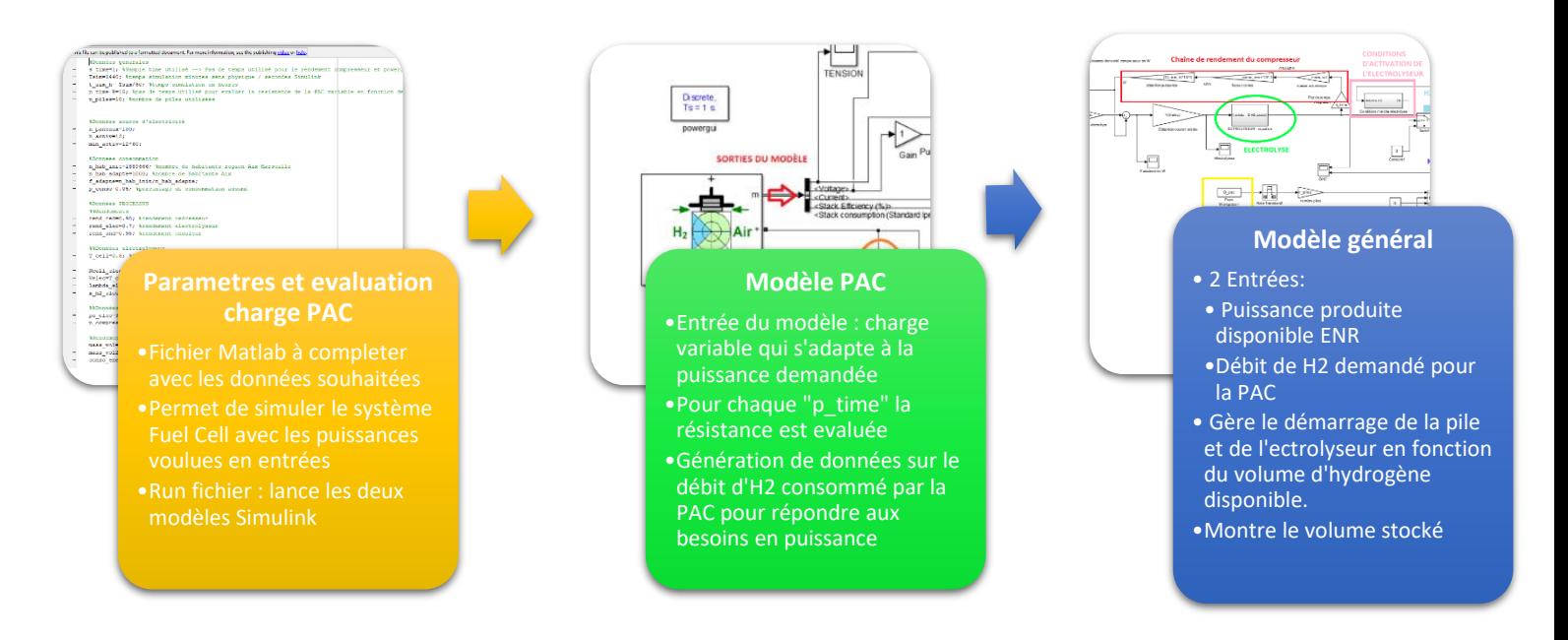

*Figure 7 · Chaîne de la démarche de la simulation*

### **MODÈLE PAC**

En effet, le modèle PAC utilise la résistance variable qui se trouve en bas de l'image. Ensuite on récupère dans un tableur les données du débit du scope entouré en rouge « Consommation de H2 », pour l'implémenter comme entrée du modèle général.

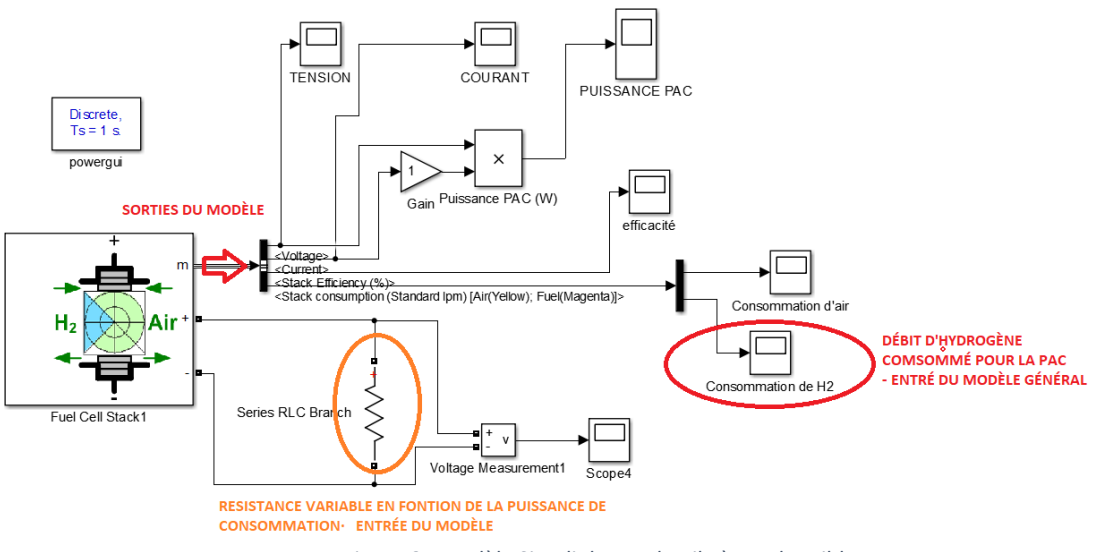

*Figure 8 · Modèle Simulink pour la pile à combustible*

### **MODÈLE GÉNÉRAL de base :**

Grâce au bloc « From workspace » on récupère l'information du débit d'hydrogène consommé par la pile à combustible (cadre jaune). Les cadre de conditions d'activation permettent de contrôler le volume stocké afin de respecter le cahier des charges concernant l'activation de la pile. Le reste du système fonctionne de manière similaire aux dernières versions. Dans ce modèle, l'électrolyseur fonctionne en permanence afin de ne pas perdre d'énergie issue des panneaux solaires.

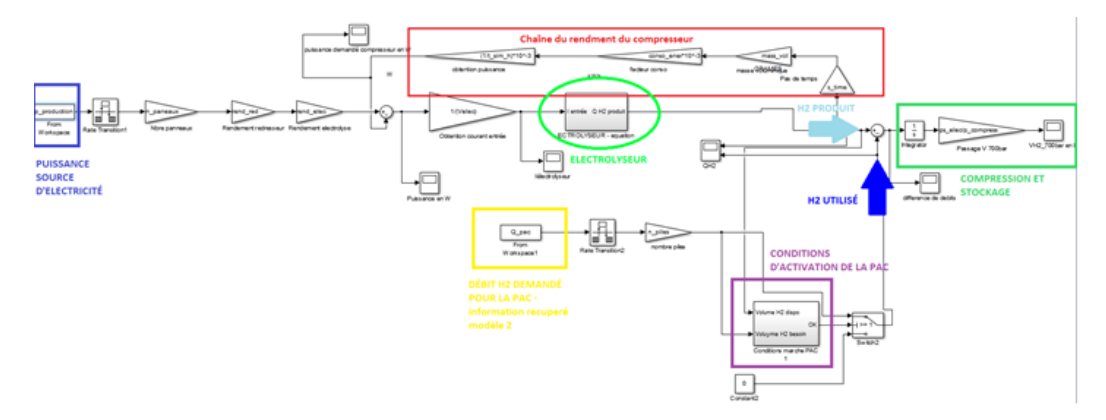

*Figure 9 · Modèle Simulink générale I*

### **MODÈLE GÉNERAL retenu pour l'étude de cas** :

Par la suite nous allons utiliser le modèle suivant pour procéder à une étude de cas, car celui-ci possède la meilleure manière d'exploiter la source d'énergie parmi ceux que nous avons développé. Dans l'étude de cas, les conditions d'activation permettront au système d'asservir l'activation de la pile et l'électrolyseur en fonction du volume d'hydrogène stocké afin de ne pas créer de surpression dans le système de stockage par exemple. Ces conditions sont établies dans le bloc entouré par le cadre violet.

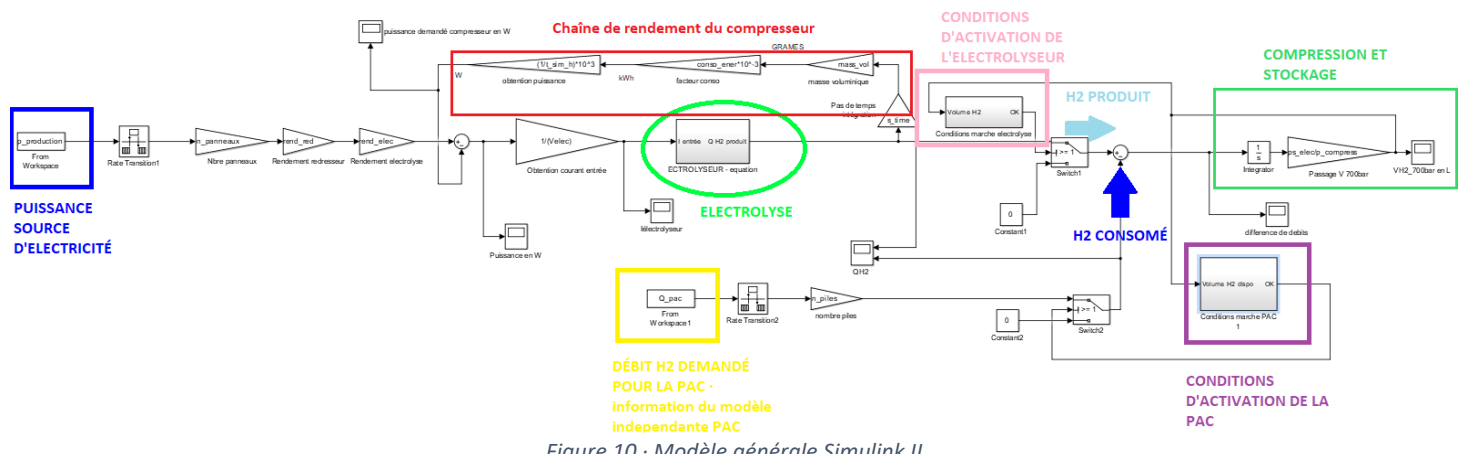

*Figure 10 · Modèle générale Simulink II*

Il convient de préciser que les blocs « Rate transition » servent à égaliser le temps d'échantillonnage de la simulation.

### <span id="page-18-0"></span>3.2) Limites du modèle

#### - **Réversibilité équation**

Comme on vient d'expliquer, on considérera lors de notre étude que le débit d'hydrogène produit par un électrolyseur suit le même schéma que la pile à combustible par réversibilité. Cela signifie que nous supposons qu'il n'y a pas d'irréversibilités, telles que les irréversibilités thermiques. Il aurait été intéressant d'avoir un modèle Matlab prenant en considération la dynamique d'un électrolyseur.

### - **Pression sortie équation :**

En utilisant l'équation présentée précédemment pour l'électrolyseur nous sommes censés obtenir le débit d'hydrogène en NL/min, c'est-à-dire à 1 bar et 20ºC. Néanmoins, selon la bibliographie trouvée, la pression de sortie de l'électrolyseur est à 30 bars.

Nous avons négligé cet aspect étant donné que l'influence de la pression sur la tension en bornes des cellules est assez faible. Ci-dessous on peut voir qu'une différence de 10 bars à un effet de 0,05 V.

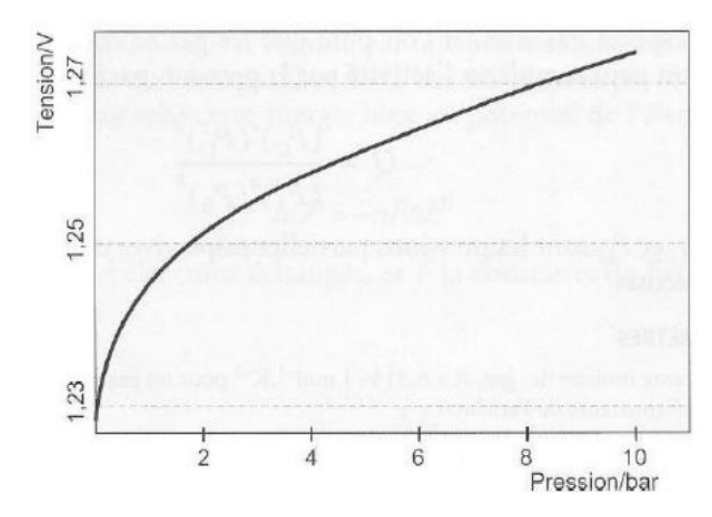

*Figure 11 · Influence de la pression sur la tension PAC*

#### - **Rendement électronique de puissance :**

Pour l'onduleur et le redresseur le modèle utilise de rendements constants, cependant ils sont dépendants de la puissance électrique.

#### - **Tension entre cellules :**

En ce qui concerne à la tension entre cellules de la pile, elle est considérée constante bien qu'elle puisse dépendre du débit d'hydrogène utilisé. De même, on a pris la même valeur pour toutes les cellules, en sachant qu'en réalité la tension peut varier d'une cellule à l'autre.

### - **Puissance des auxiliaires :**

Concernant le modèle de la pile, il semblerait que la puissance utilisée afin d'alimenter les auxiliaires soit prise en compte dans le rendement. Cependant, il est très difficile pour nous de considérer la puissance accordée aux auxiliaires pour l'électrolyseur. Ainsi, dans le cadre de notre étude, nous définirons celle-ci comme négligeable.

#### - **Observations modèle Full Cell :**

Variations régime transitoire pile : on a observé que quand la pile démarre, elle calcule des valeurs surestimées au début de la simulation. Cependant, il ne s'agit pas d'une question physique liée au transitoire car en changeant le pas de temps, le temps qu'elle prend pour arriver aux bonnes valeurs change. On conclut donc, que c'est plutôt une question de calcule du modèle de la pile.

### <span id="page-20-0"></span>4) Etude de cas

### <span id="page-20-1"></span>4.1) Contexte de l'étude de cas

Dans cette partie, nous allons détailler plusieurs études de cas afin de déterminer différentes utilisations du Power to Gas to Power grâce à notre modèle sur une journée simulée.

Dans le cadre de cette étude nous allons voir deux cas différents :

- **Cas n°1 :** L'installation doit permettre de fournir 5% de la consommation d'une population de N1 individus chaque journée afin d'augmenter l'apport en énergie renouvelable dans la consommation des ménages. Cela aura pour effet de réduire la facture d'électricité provenant du réseau.
- **Cas n°2 :** L'alimentation en autoconsommation d'une population inconnue de N2 individus, l'ensemble de l'installation devra fournir la totalité de l'électricité consommé par cette population.

Le but de ces études sera de déterminer à quelles conditions le système peut fournir l'électricité demandée et pour combien de personnes environ en fonction des différentes hypothèses que nous allons émettre.

On estimera lors de notre étude que l'électricité fournie au système représente un surplus de production issu de nombreux panneaux solaires. Ainsi, l'objectif du projet est d'utiliser ce surplus afin d'alimenter des usagers sur une période donnée.

### Hypothèses des études :

### **Stockage :**

- L'hydrogène stocké doit tenir dans le volume d'un conteneur de  $67m<sup>3</sup>$
- Le volume d'hydrogène stocké doit toujours être supérieur à 10% du volume de stockage maximum afin de garder une réserve d'hydrogène en cas de pic de consommation
- Le volume d'hydrogène stocké doit toujours être inférieur à 90% du volume de stockage maximum afin de garder une marge de sécurité pour ne pas entrer en surpression.

### **Installation :**

- Le site sera alimenté par 700 panneaux solaires de surface  $S = 1.7$  m<sup>2</sup> pour une surface totale de 1190 m².
- Dans cette étude nous allons utiliser le modèle de pile à combustible de la licence Matlab. Ce sont des piles à membranes dites PEMFC de 50 kW et 625 Vdc. Nous aurons la possibilité d'en mettre plusieurs en parallèle afin d'augmenter la puissance de sortie du système.
- Le système comprendra un redresseur en amont de l'électrolyseur avec un rendement de 98%.
- L'onduleur en sortie de la pile à combustible aura un rendement de 98% également.
- N'ayant pas de module d'électrolyseur intégré dans la licence Matlab disponible, nous avons considéré que cette étape aurait un rendement de 70% notamment grâce à nos recherches concernant les électrolyseurs à membrane.
- L'électrolyseur comportera 400 cellules en série avec une tension effective de 0,8V chacune, soit une tension globale de 320V.
- Le système comprendra un compresseur permettant de stocker l'hydrogène sous 700 bars, son rendement sera calculé en fonction du débit d'hydrogène en sortie de l'électrolyseur grâce au modèle Matlab selon des données récupérée durant nos recherches. **[18]**

### **Données de consommation :**

• Les données de consommations proviennent du site RTE avec un échantillonnage de 15mins sur une journée. Nous avons pris les statistiques correspondantes à la métropole Aix-Marseille pour un total de 1 889 666 habitants au mois d'octobre. Nous pourrons ainsi à l'aide d'un ratio évaluer la consommation d'un nombre défini d'individus.

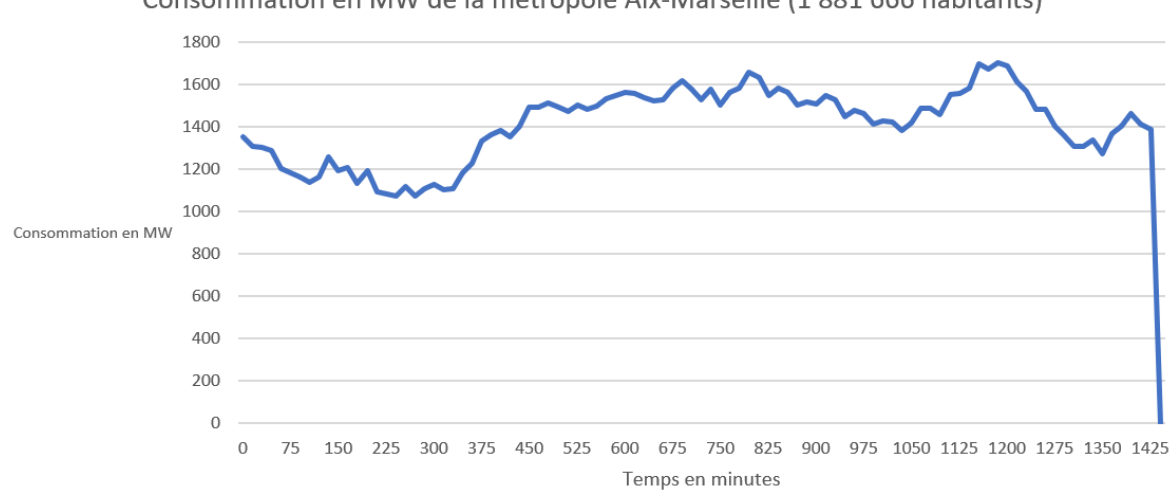

Consommation en MW de la métropole Aix-Marseille (1881 666 habitants)

*Figure 12 : Données de consommation de la métropole Aix-Marseille sur une journée d'octobre*

Il est nécessaire que les données de ces études ne correspondent qu'au mois d'octobre et ne représente pas les écarts possibles entre la consommation en été et en hiver en France. En effet, la consommation liée au chauffage des foyers en décembre par exemple diminuerait drastiquement les chiffres que nous allons présenter. Cependant, nous pourrions modifier les données de consommation afin de réaliser d'autres études.

### **Dimensionnement des piles à combustible :**

Le but du dimensionnement des piles est d'adapter la demande en électricité au fonctionnement nominal de la pile afin d'avoir un rendement le plus proche du maximum possible (environ 60% ici). En effet, il faut que la charge demandée à la pile ne soit pas trop élevée pour s'adapter à son optimum productique. Pour cela nous avons fait de nombreux tests en fonction du pourcentage de la consommation pris en charge par le système (5% ou 100%) et du nombre d'habitant afin d'avoir le rendement le plus optimisé possible pour chaque cas.

Script :

```
for t=1:15:Tsim+1R charge=(50000000)*((10.^6*(p conso/f adapte)*p conso aix(ceil(t/15),2)).^(-1.46));
    R charge
    sim('modeleavecfullcelll_independante')
    Q outlist=[Q outlist Q out(end, 2)];
    Efficiency=[Efficiency Stack Efficiency(end, 2)];
    xInitial = xFinal;end
```
*Figure 13 : Script décrivant la modification des valeurs de la résistance faisant office de charge pour le bloc Fuel Cell*

```
%Données consommation
n hab init=1889666; %nombre de habitants region Aix Marseille
n hab adapte=50; %nombre de habitants du cas
f adapte=n hab init/n hab adapte;
p conso=1;%pourcentage de consommation assumé
```
*Figure 14 : Désignation des constantes du script*

Dans le script « p conso aix » désigne le tableur qui répertorie la consommation toutes les 15 minutes de la métropole Aix-Marseille. Pour que la pile à combustible fournie par Matlab fonctionne avec un rendement proche du maximal (60%), il faut que la charge appliquée soit proche de 10 Ω. Nous avons remarqué que lorsque la consommation est très importante, les valeurs de résistance calculées « **R\_charge** » sont proches de 0 et la pile sature. Ainsi, il a fallu adapter le nombre d'habitants « **n\_hab\_adapte** » en fonction du pourcentage de la consommation « **p\_conso** » que nous voulons fournir afin de conserver un rendement proche du maximum.

Nous avons pu en déduire que :

Pour le cas d'étude d'autoconsommation, il a été défini qu'une pile PEMFC de 50kW à fonctionnement nominal peut alimenter 50 personnes en électricité à 100% avec un rendement moyen d'environ 56%.

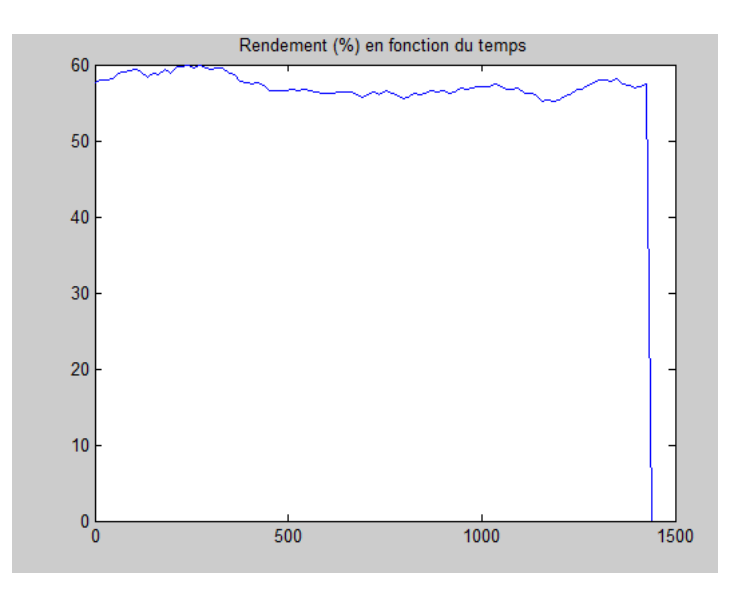

*Figure 15 : Rendement de la pile pour 100% de la consommation assumée de 50 personnes en fonction du temps*

Pour le cas de fourniture de 5% de la consommation d'énergie, il a été défini qu'une pile de 50kW à fonctionnement nominal peut alimenter 1000 personnes en électricité avec un rendement moyen d'environ 57%.

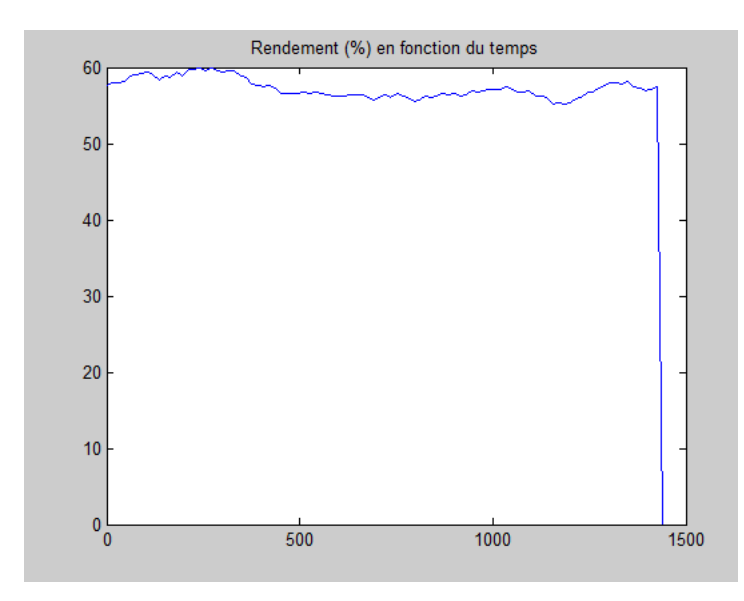

*Figure 16 : Rendement de la pile pour 5% de la consommation assumée de 1000 personnes en fonction du temps*

Nous pourrons alors envisager la mise en parallèle de plusieurs piles au sein d'un stack afin d'optimiser la fourniture en électricité en fonction de notre stockage.

<span id="page-23-0"></span>Cas d'étude N°1 : Fourniture de 5% de la consommation en électricité d'une population de N1 individus.

Nous avons déterminé que le système en place est capable de fournir la demande de 10 000 personnes sur la quasi-totalité de la journée (cela représente l'utilisation de 10 piles de 50kW chacune) :

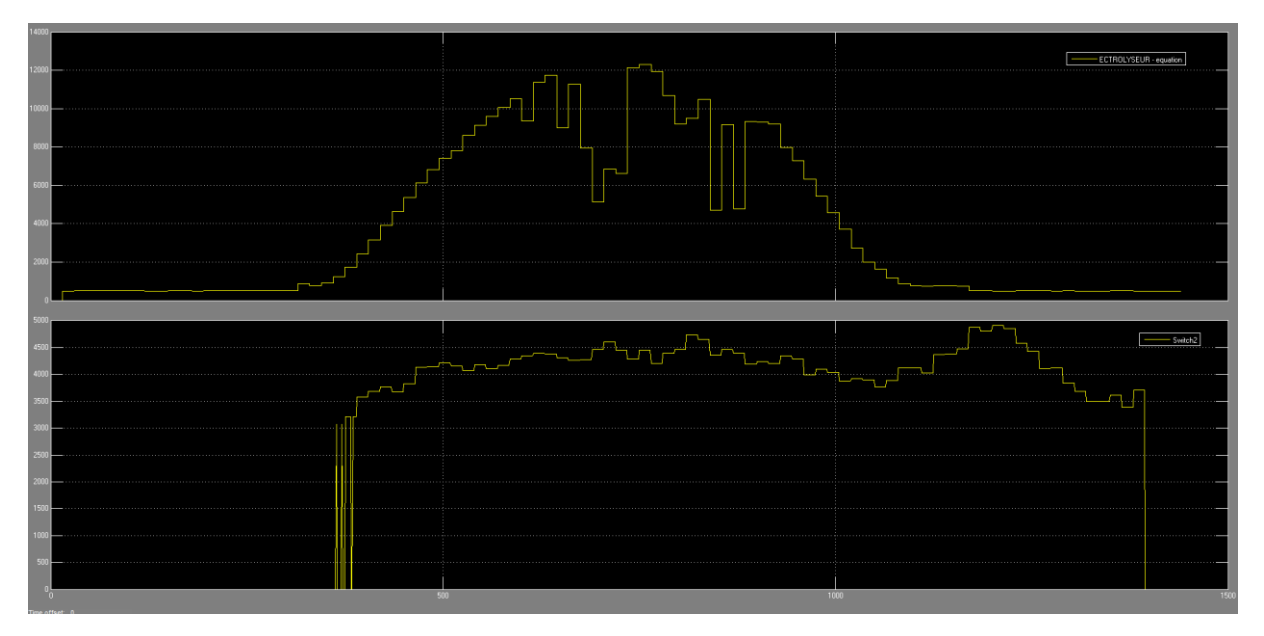

*Figure 17 : Courbes des débits d'hydrogène produit par l'électrolyseur et consommé par la pile*

Ces courbes représentent les débits en jeu lors de notre étude. En haut, nous pouvons observer le débit d'hydrogène fourni en fonction du temps par l'électrolyseur, il dépend fortement de l'ensoleillement. En bas nous avons le débit d'hydrogène permettant le bon fonctionnement de la pile, c'est donc ce qui va être consommé. On remarque que celui-ci est nul à plusieurs reprises, cela correspond au fait que le modèle programme la pile pour ne fonctionner que lorsque le stock d'hydrogène est suffisant pour garder un stock correspondant à 10% du volume du conteneur. Ainsi, on remarque que nous ne pouvons pas couvrir les besoins des consommateurs sur l'ensemble de la journée.

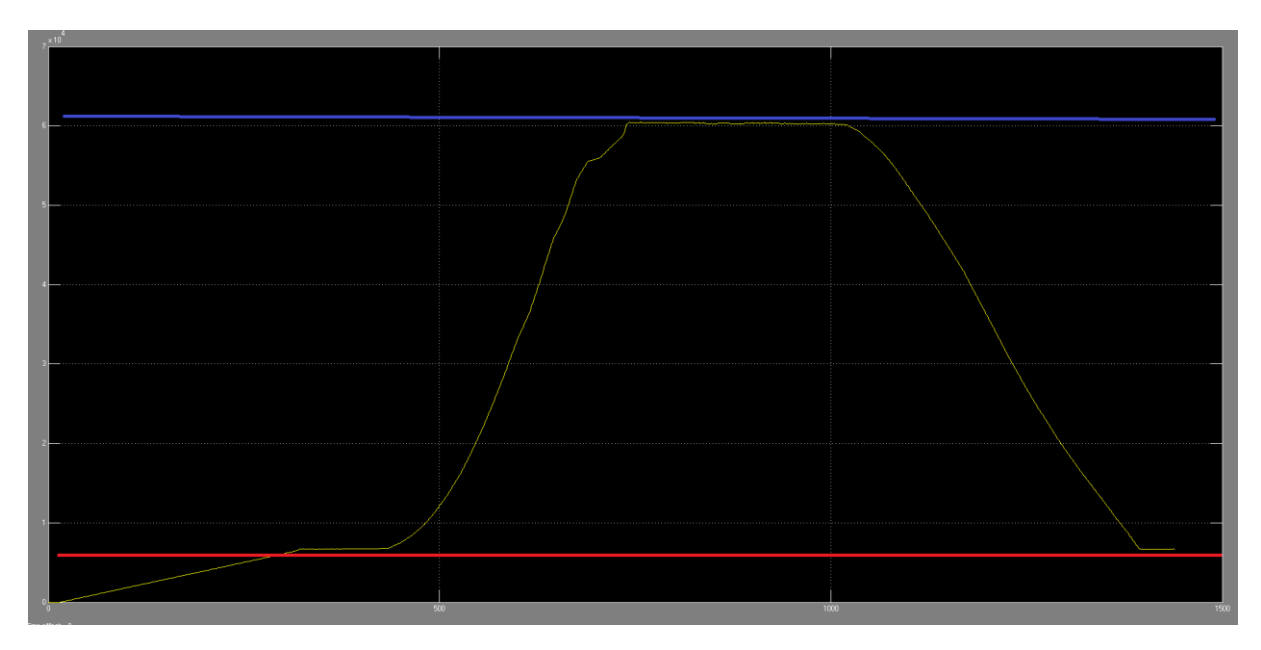

*Figure 18 : Volume d'hydrogène stocké en fonction du temps pour la 5% de la consommation de 10 000 personnes*

Ici, les traits bleus et rouge représentent respectivement 60,3m<sup>3</sup> et 6,7m<sup>3</sup> soit les limites de 10 et 90% dans lesquels le volume d'hydrogène doit être maintenu selon le cahier des charges. Le système permet de fournir de l'électricité pendant environ 17h ce qui est satisfaisant.

On constate qu'au début de la simulation, l'hydrogène stocké est en dessous de la limite des 10% cela correspond au moment où l'électrolyseur commence à remplir la cuve. Lors de cette phase on empêche la pile de consommer de l'hydrogène afin de permettre à la cuve de se remplir suffisamment. Si la simulation était sur plusieurs jours d'affilé cette phase serait inexistante car le stock présent en fin de journée comblerait ce manque. On est donc dans une situation ou la cuve est vide initialement, cela pourrait convenir à un mode de fonctionnement ou le reste de l'hydrogène stocké est injecté dans le réseau de gaz de la ville. En effet on rappelle que cette réserve de 10% permet de subvenir à des besoins urgents d'électricité lors d'un pic de consommation par exemple, en fin de journée ils peuvent donc être utilisé afin d'optimiser la production énergétique.

On remarque que pour 10 000 personnes, la cuve atteint son maximum pendant environ 5h. Lors de cette phase on coupe l'électrolyseur afin de ne pas produire d'hydrogène lorsque la cuve est pleine. Cependant, cela pose un problème car durant toute cette période, on n'optimise pas la production d'électricité due aux panneaux solaires.

Afin de pallier ce problème, le système peut alimenter plus de personnes mais sur une durée plus courte :

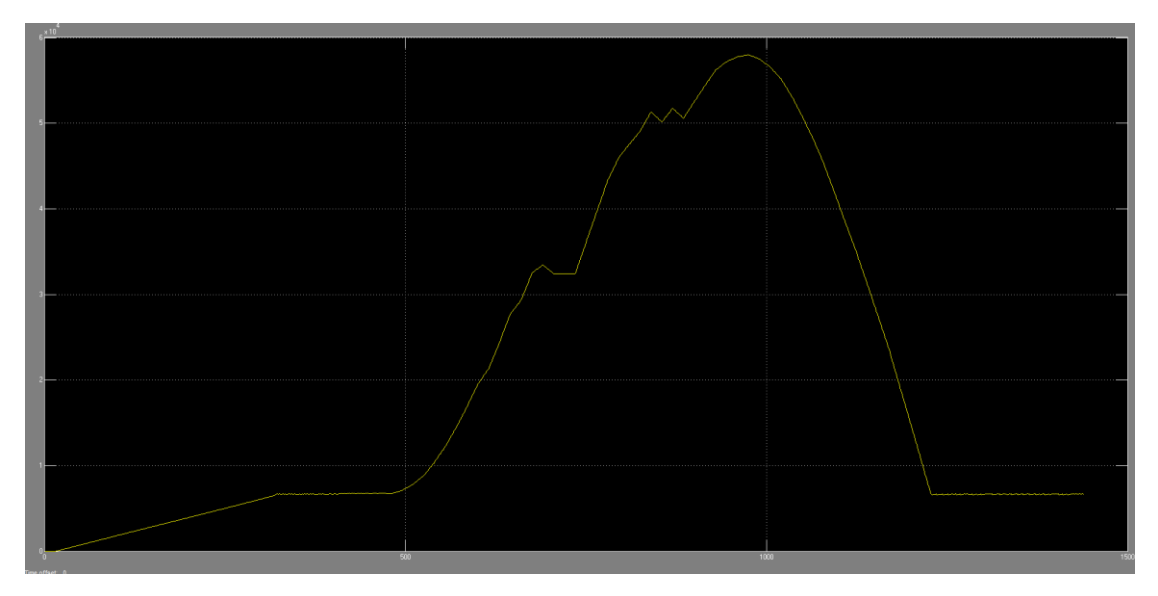

*Figure 19 : Volume d'hydrogène stocké en fonction du temps pour 5% de la consommation de 15 000 personnes*

Ici, nous avons réglé le modèle afin que le système alimente 15 000 personnes (cela représente l'utilisation de 15 piles de 50kW chacune) au lieu de 10 000 afin de fournir 5% de leur consommation. On constate ici qu'il n'y a pas de saturation et donc que toute l'énergie solaire reçue est utilisée par l'électrolyseur qui fonctionne donc en permanence. Cependant, on couvre les besoins des utilisateurs sur une période plus courte (environ 13h).

**Conclusion étude de cas n°1 :** Le modèle permet de conclure qu'avec 700 panneaux solaires et les différents composants décrits précédemment, le système est capable de fournir 5% de la consommation en électricité d'une population comprise entre 10 000 et 15 000 personnes. Afin d'optimiser l'énergie solaire reçue, il sera préférable d'assurer cette alimentation sur une durée plus courte mais d'alimenter plus de personnes (ici 15 000 personnes).

<span id="page-25-0"></span>Cas d'étude N°2 : Fourniture de 100% de la consommation en électricité d'une population de N2 individus.

NB : Le modèle que nous avons conçu permet de considérer un surplus de production d'électricité afin d'alimenter une population. Ainsi, les calculs qui vont suivre (**cas d'étude n°2.1**) permettent d'envisager l'autoconsommation d'un nombre à déterminer d'utilisateurs avec une électricité provenant d'une source externe. Cela signifie que les panneaux n'alimentent pas directement les logements mais que ces derniers utilisent l'électricité provenant par exemple d'un parc solaire lorsque celui-ci est en surcapacité de production. Afin d'étudier un phénomène d'autoconsommation réel avec une production locale, nous envisagerons un autre modèle par la suite (**cas d'étude n°2.2**).

<span id="page-26-0"></span>Cas d'étude N°2.1 : Fourniture de 100% de la consommation en électricité d'une population de N2 individus à l'aide d'un surplus provenant d'une source de production externe.

Ici, nous allons réaliser la même étude mais en assurant la totalité de la consommation d'une population. Nous avons défini précédemment que les piles de 50kW peuvent couvrir la consommation d'environ 50 personnes. Après plusieurs tests, nous avons pu définir qu'à l'aide de 15 piles, nous pouvons alimenter à 100% une population d'environ 750 personnes avec le profil du volume d'hydrogène stocké suivant :

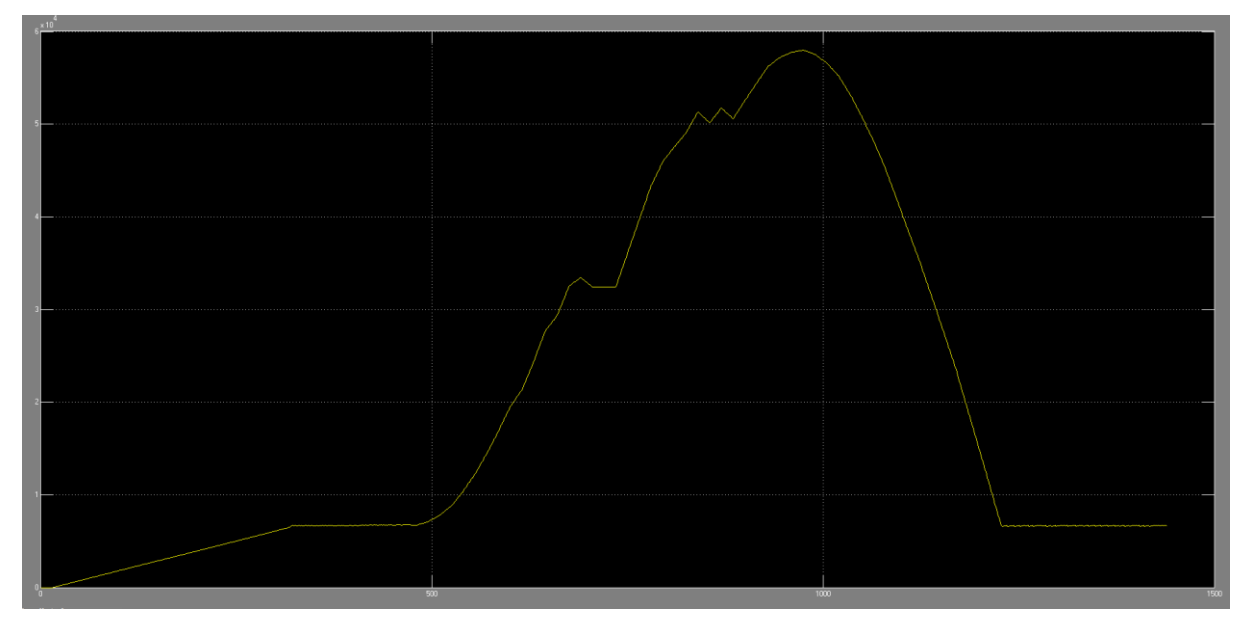

*Figure 20 : Volume d'hydrogène stocké en fonction du temps pour 100% de la consommation de 750 personnes*

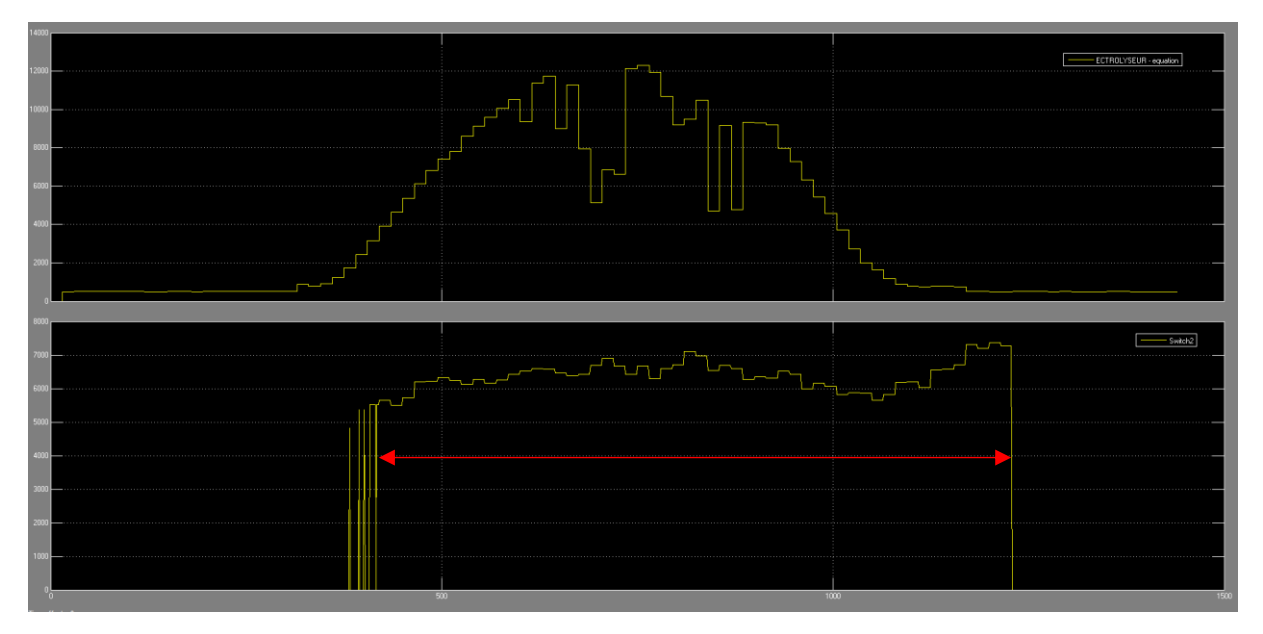

*Figure 21 : Débit d'H2 produit et consommé pour 100% de la consommation de 750 personnes*

Ici on est encore dans un cas avec une cuve vide à minuit. Le modèle permet de conclure qu'avec 700 panneaux solaires et les différents composants décrits précédemment, le système est capable de fournir 100% de la consommation en électricité d'une population d'environ 750 personnes entre 8h du matin et 21h (représenté par la double flèche rouge).

Ici, la durée d'alimentation est plus contraignante que pour le cas n°1 car les utilisateurs sont en autoconsommation. En effet, en dehors des périodes de fonctionnement, ils n'auront pas accès à l'électricité. Cela nécessiterait un moyen d'alimentation secondaire pour ces périodes ou bien qu'ils adaptent leur mode de consommation à cette méthode de production.

Ce sujet est intéressant car il ne concerne pas seulement notre étude mais aussi la manière dont nous allons devoir adapter nos modes de consommation dans le futur afin de coller aux problématiques liées à la production intermittente d'électricité grâce aux énergies renouvelables.

### Cuve à 10% avec 750 personnes :

Pour maximiser la production, on peut imaginer que la cuve possède un stock de 10% en début de journée afin de voir l'effet sur la durée de fourniture d'électricité. Ainsi, on ajoute sur notre modèle une constante dans le compartiment stockage de 6000 L afin de simuler un lendemain de production avec la réserve encore en stock. On peut imaginer que cela va augmenter la durée de consommation de manière notable.

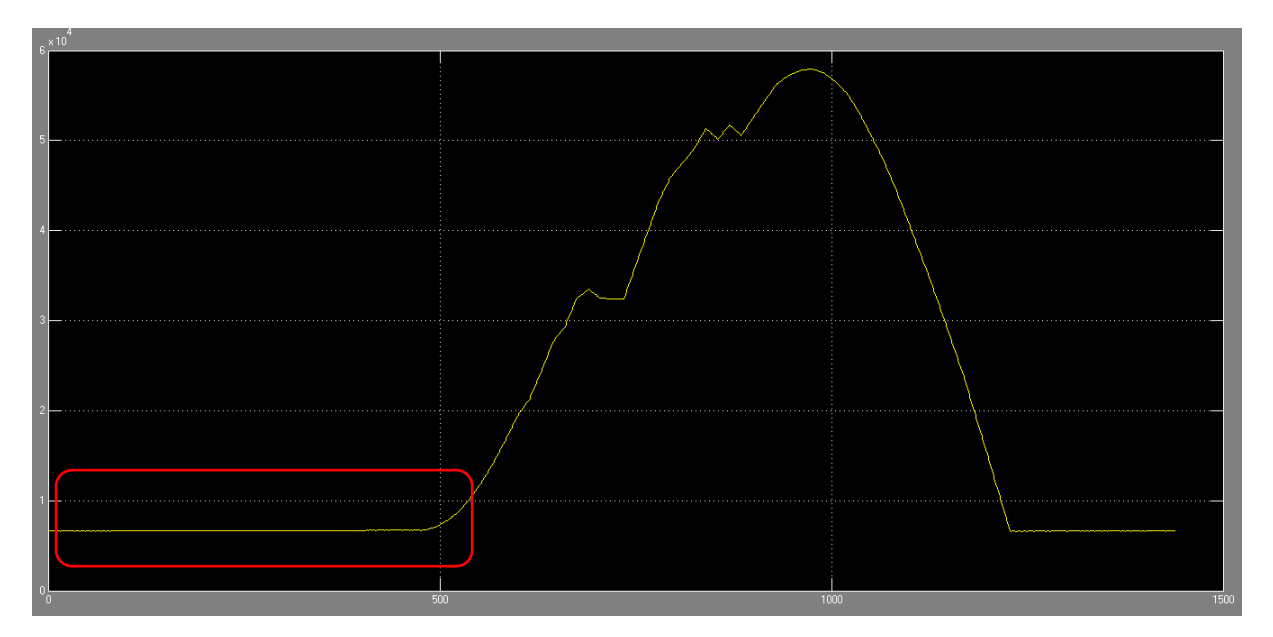

*Figure 22 : Volume d'hydrogène stocké pour 750 personnes en autoconsommation avec 10% de stock*

On remarque alors que cela ne change pas le profil du volume stocké, en effet on peut afficher les différents débits (produit et consommé) :

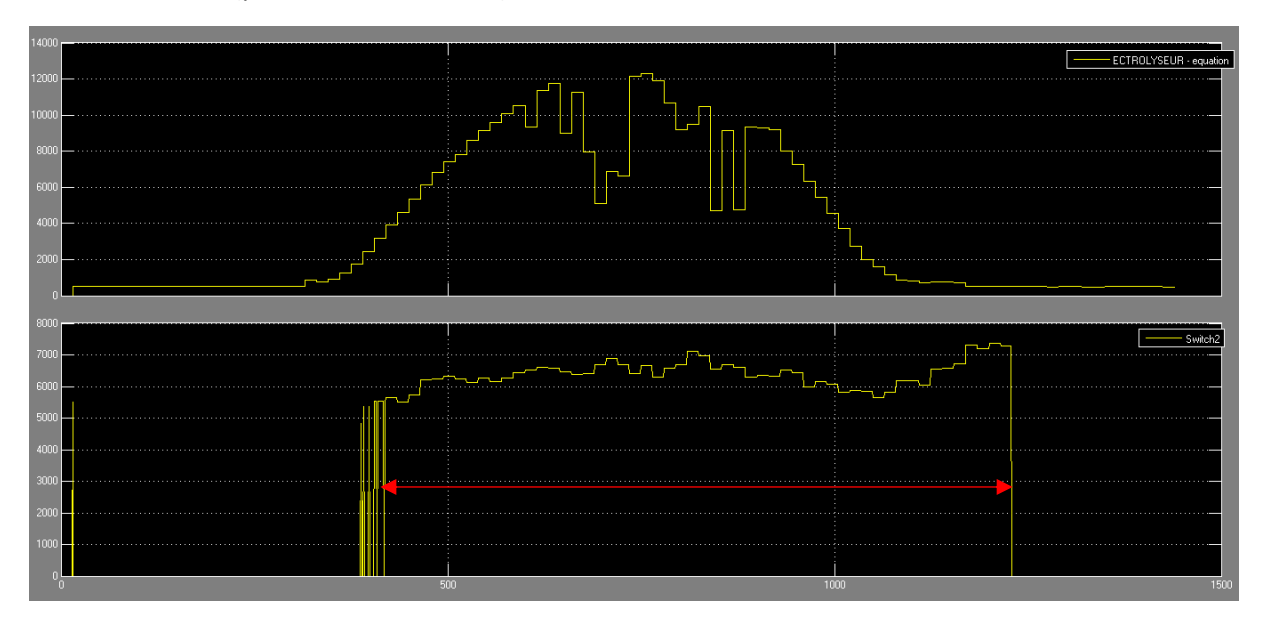

*Figure 23 : Débit de H2 produit et consommé pour 750 personnes en autoconsommation avec 10% de stock*

On remarque sur cette figure que la durée de consommation assumée est sensiblement la même que sans le stock de 10%. En effet, la production d'hydrogène à partir d'électricité provenant de panneau solaire est quasi nulle tant que le soleil n'est pas levé. Cependant, la consommation elle est toujours élevée en pleine nuit à cause des différents équipements des ménages sur secteur. Ainsi, le fait d'avoir un peu de stock ne change pas grand-chose.

On peut ajouter une condition d'activation de la pile en fonction du temps pour laisser l'électrolyseur se mettre en marche et stocker assez d'hydrogène afin d'augmenter la durée de fourniture d'électricité :

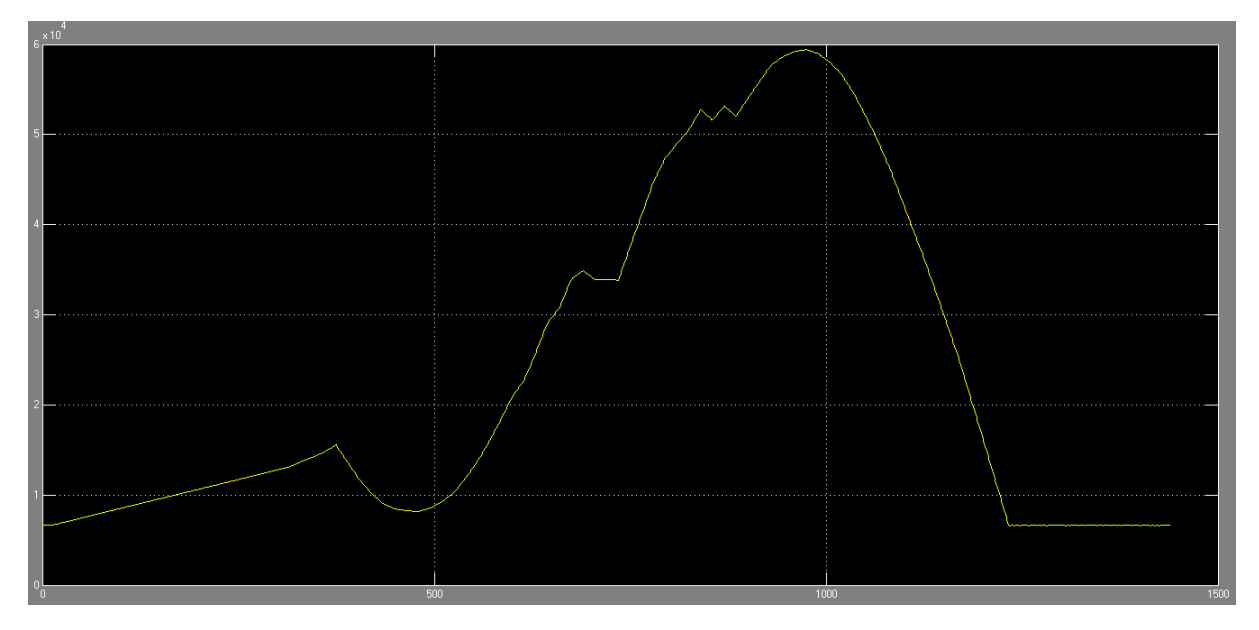

*Figure 24 : Volume de H2 stocké pour 100% de la consommation de 750 personnes avec 10% du stock et une clock*

Ici, nous avons placé une « clock » afin d'activer la pile dès lors que le stock d'H2 peut assumer la consommation demandée. Ainsi, à partir de 6h30 environ, on active la pile afin de pomper de

l'hydrogène. Ainsi peut fournir de l'électricité durant environ 1h30 de plus que dans le cas précédent sans le stock de 10%.

On essaye de diminuer le nombre de personnes qui profitent du système pour essayer d'augmenter la production en fin de journée.

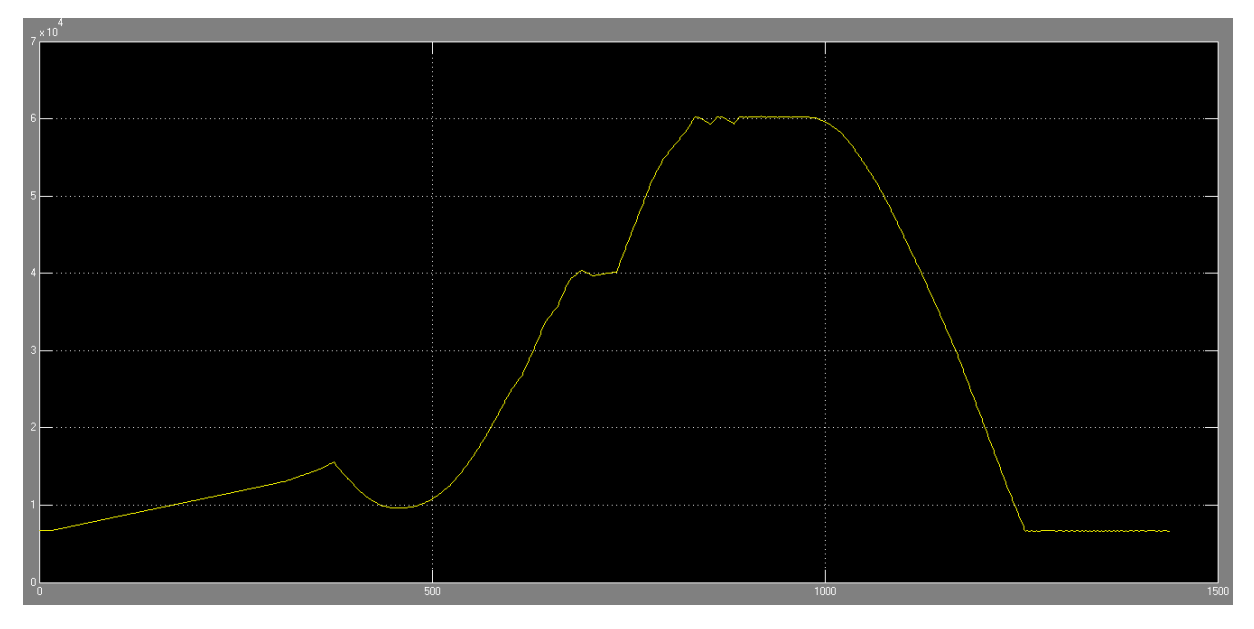

Avec 14 piles, on peut alimenter 700 personnes :

*Figure 25 : : Volume de H2 stocké pour 100% de la consommation de 700 personnes avec 10% du stock et une clock*

On remarque dès lors qu'on alimente moins de 750 personnes, le volume stocké sature. Ainsi, si l'on souhaite utiliser la totalité de l'électricité produite par les panneaux solaires (comme dans le cas n°1), il faut alimenter au minimum 750 personnes et donc utiliser 15 piles.

On pourrait résoudre ce problème en augmentant le volume d'hydrogène stockable, cependant, cela ne correspond pas aux exigences de nos études de cas.

**Conclusion étude de cas n°2.1 :** Le modèle permet de conclure qu'avec 700 panneaux solaires et les différents composants décrits précédemment, le système est capable de fournir 100% de la consommation en électricité d'une population de 700 personnes pendant environ 15h (de 6h30 à 21h30). Afin d'optimiser l'énergie solaire reçue, il sera préférable d'assurer cette alimentation sur une durée plus courte mais d'alimenter le maximum de personnes et donc de ne pas stopper l'électrolyseur.

<span id="page-29-0"></span>Cas d'étude N°2.2 : : Fourniture de 100% de la consommation en électricité d'une population de N2 individus à l'aide d'une production locale d'électricité.

Ici, nous avons imaginé un modèle permettant d'assurer une autoconsommation totale avec une indépendance au niveau de la production d'électricité. Ainsi, nous ne traiterons plus avec un surplus mais avec un apport en électricité utilisable directement par les usagers. Pour se faire, il faut désormais envisager un modèle dans lequel la production solaire sert dans un premier temps à alimenter directement les logements lorsque la consommation le nécessite puis de réaliser un stockage d'hydrogène avec le surplus de production locale.

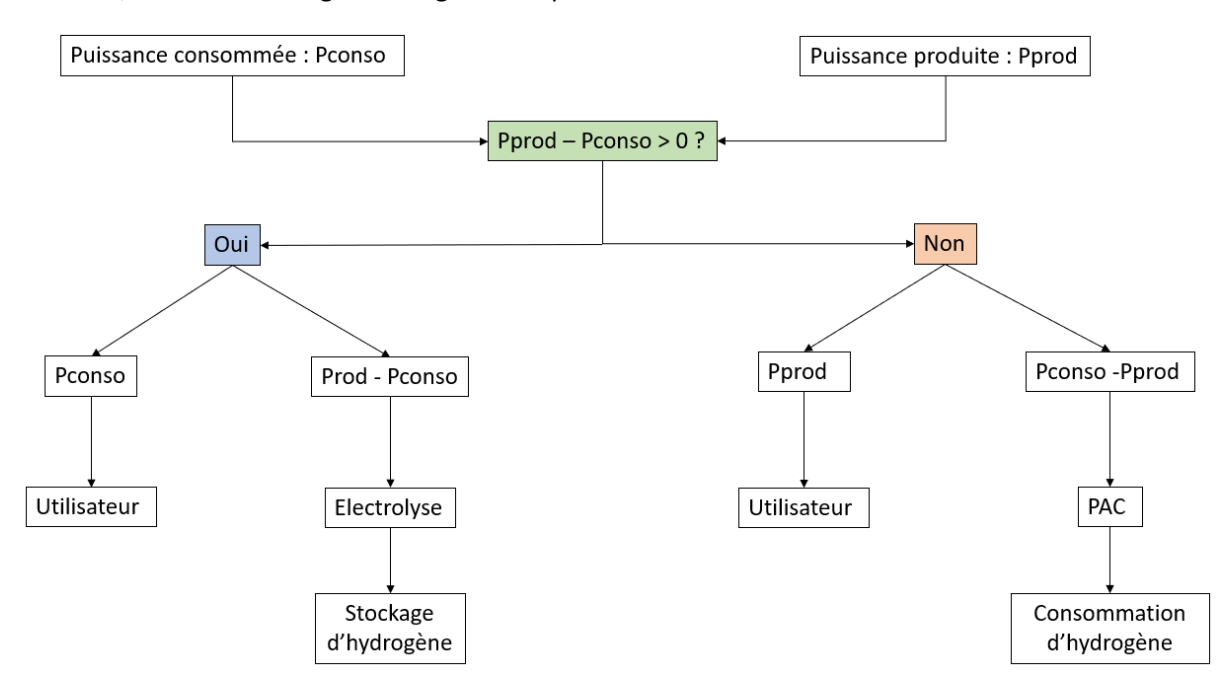

#### Pour cela, nous avons imaginé un algorithme permettant de réaliser cette fonction :

*Figure 26 : Algorithme autoconsommation avec production locale d'électricité*

L'idée de cet algorithme est de contrôler à chaque pas de temps si la puissance produite par les panneaux est supérieure à la consommation prévue. Si cela s'avère, nous pouvons alors alimenter les usagers avec l'énergie provenant directement des panneaux puis stocker le surplus sous forme d'hydrogène grâce à l'électrolyseur. Dans le cas contraire, nous fournissons la totalité de la puissance produite à l'utilisateur et activons la pile afin de puiser dans l'hydrogène stocké pour compléter la quantité d'électricité manquante. Ainsi, le modèle permet d'asservir le stockage et la consommation d'hydrogène en fonction des besoins en temps réel des consommateurs.

Nous avons créé un script sur Matlab afin de réaliser cet algorithme :

```
\exists for i=1:97
      Elec electrolyse (i, 1) = (i-1)*15Surplus (i, 1)=p production (i, 2)*n panneaux-(10.^6* (p conso/f adapte)*p conso aix(i, 2)*n piles);
 end
\Boxfor t=1:15:Tsim+1
      if Surplus (ceil (t/15)) >0
          Elec electrolyse (ceil (t/15), 2) = Surplus (ceil (t/15));
          Q outlist=[Q outlist 0];
          R_charge 100000000000
          sim('modeleavecfullcelll independante')
          xInitial = xFinalelse
          Elec electrolyse (ceil (t/15), 2)=0;
          R charge=(50000000)*((abs(Surplus(ceil(t/15))/n piles)).^(-1.46)); % A DEFINIR, permet d'al
          R charge
          sim('modeleavecfullcelll independante')
          Q outlist=[Q outlist Q out(end, 2)];
          xInitial = xFinal:end
 end
```
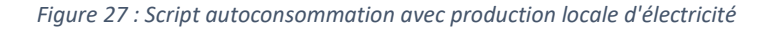

Nous avons dimensionné la pile dans ce cas, et avons déterminé que le même modèle de 50kW peut alimenter 70 personnes en autoconsommation dans les conditions décrites précédemment.

Nous avons pu obtenir des résultats encourageants :

Hypothèses :

- 770 personnes alimentées grâce à 11 piles à combustible 50kW.
- 100% de la consommation couverte
- Volume d'hydrogène stockage : 2 conteneurs de 67m<sup>3</sup>. Nous avons augmenté la capacité de stockage pour répondre au mieux à la problématique.
- 700 panneaux solaires pour un totale de 1190m<sup>2</sup>.

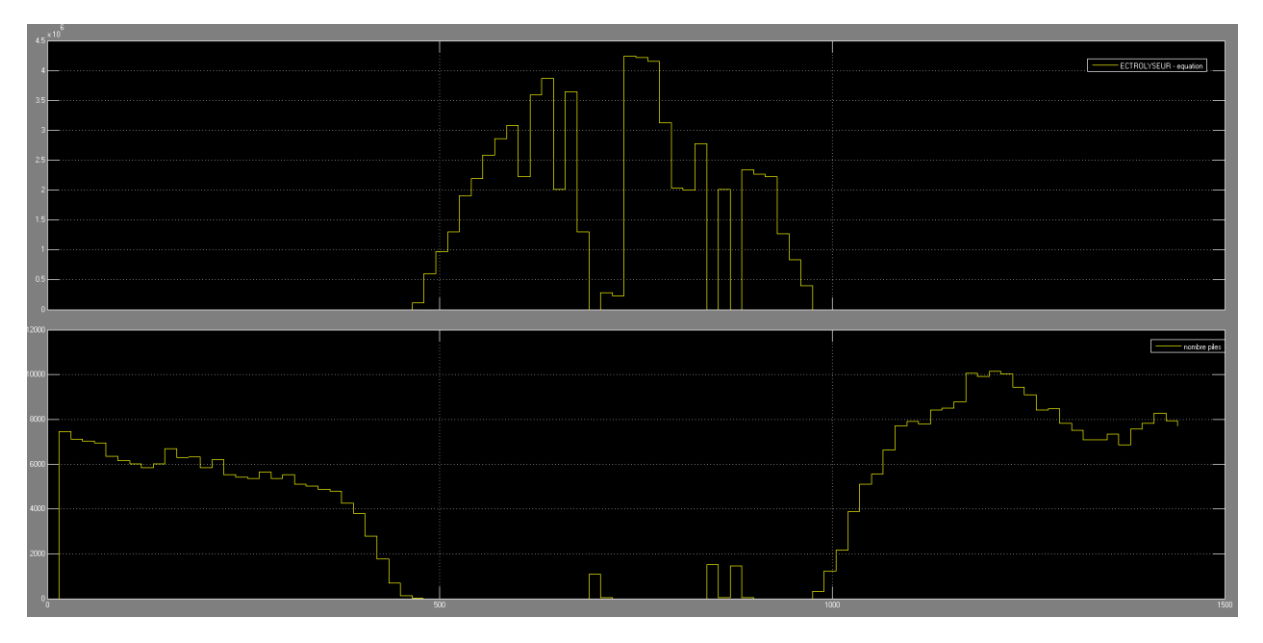

*Figure 28 : Débit d'hydrogène produit par le surplus solaire et débit théorique consommé par la pile pour subvenir aux besoins de 770 personnes*

Sur la figure ci-dessus, on constate premièrement que le débit d'hydrogène produit par l'installation solaire est fortement réduit par rapport aux cas précédents, en effet on consomme une bonne partie de l'apport énergétique directement au profit des utilisateurs sans passer par le système Power to Gas to Power. Dans un second temps, on peut observer le débit théorique d'hydrogène consommé par la pile si cette dernière produit l'électricité nécessaire pour couvrir la totalité des besoins des utilisateurs. On remarque que ces débits s'étalent sur les périodes de non-production ce qui semble cohérent.

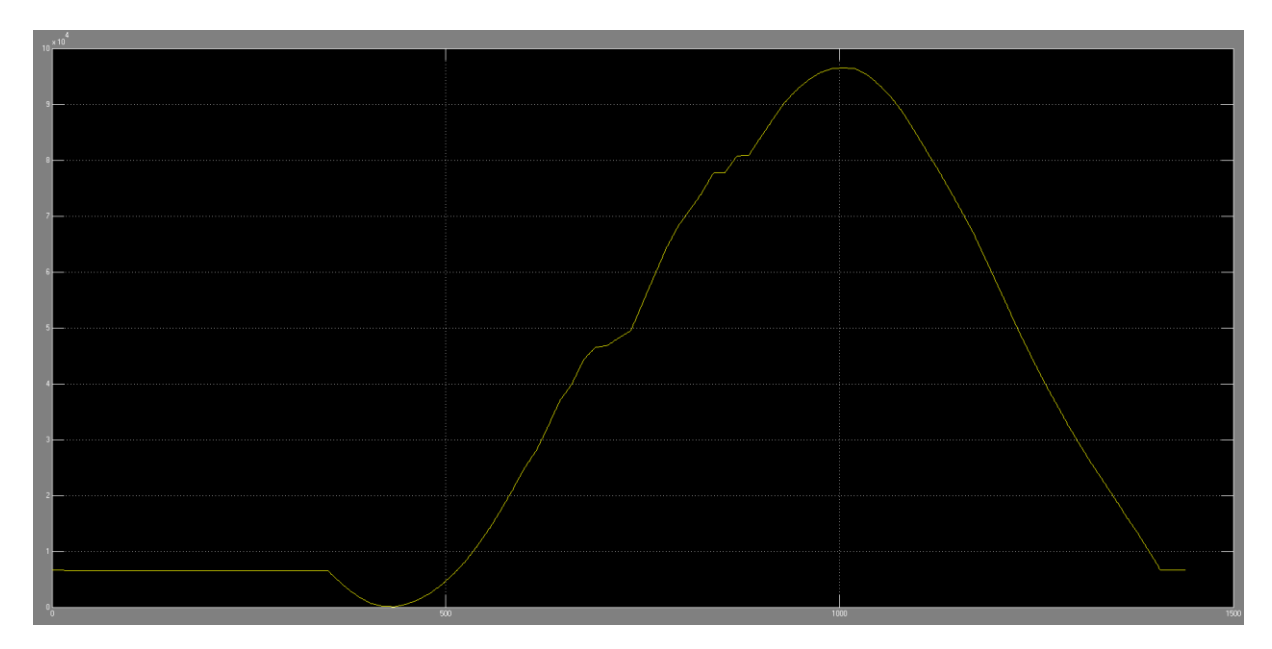

*Figure 29 : Evolution du volume d'hydrogène stocké en fonction du temps pour alimenter 770 personnes en autoconsommation*

Sur la figure ci-dessus, on peut observer l'évolution du stock d'hydrogène au cours de la journée, on pilote le système en début de journée pour utiliser le stock de 10% afin d'augmenter la durée d'alimentation du système comme vu dans le cas d'étude précèdent.

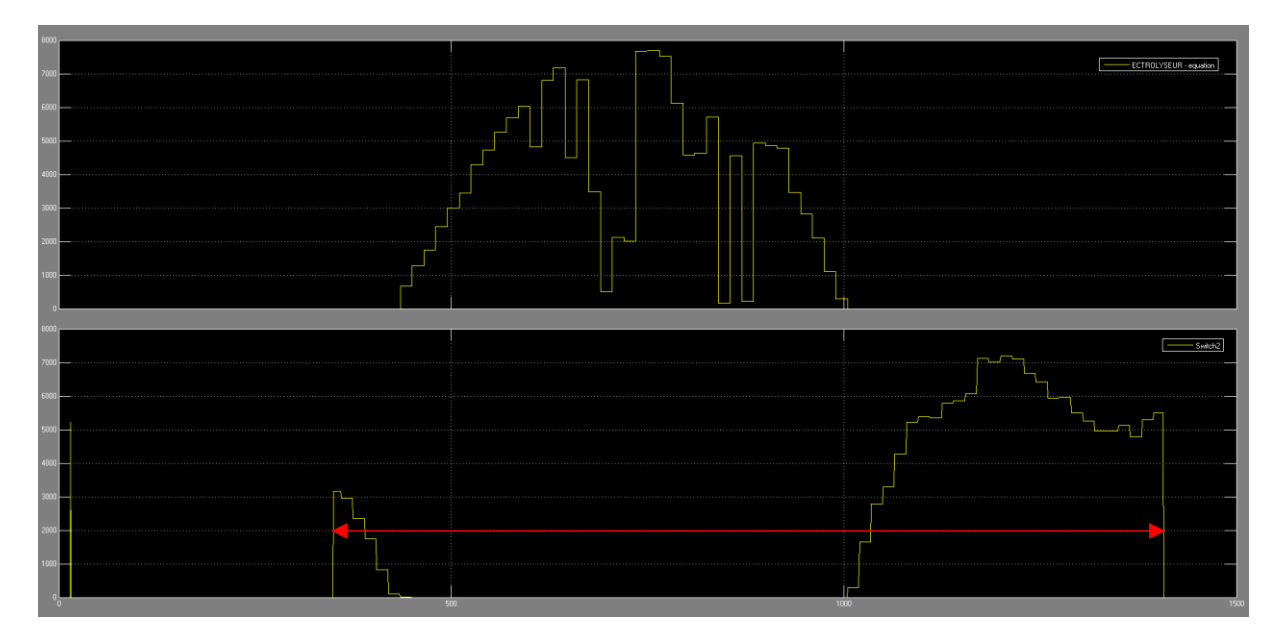

*Figure 30 : Débit d'hydrogène produit par le surplus solaire et débit réel consommé par la pile pour subvenir aux besoins de 770 personnes*

Sur la figure ci-dessous, on a tracé le débit réel d'hydrogène consommé par la pile, cela nous permet de définir la durée d'alimentation des utilisateurs. Au total avec cette méthode on peut alimenter 770 personnes pendant environ 18h (de 6h du matin à minuit).

**Conclusion étude de cas n°2.1 :** Le modèle permet de conclure qu'avec 700 panneaux solaires et les différents composants décrits précédemment, le système est capable de fournir 100% de la consommation en électricité d'une population de 770 personnes pendant environ 18h (de 6h00 à minuit), soit 3h de plus que le système précédent, ce qui est considérable. On remarque cependant qu'il y toujours une période (00h à 6h ici) ou les utilisateurs ne sont pas alimentés en électricité. En effet ici, on ne fait pas de stock en fin de journée et le réutiliser le lendemain matin. On pourrait envisager de stocker bien plus que les 10% prévus dans notre cas, cependant cela nécessiterait donc d'alimenter moins de personnes.

### **Conclusion globale étude de cas :**

On remarque que pour chaque cas d'étude, il y a forcément une partie de la journée ou le système ne peut pas alimenter les utilisateurs en électricité. Cela peut poser des problèmes, notamment en autoconsommation pour l'alimentation d'équipements comme les frigidaires par exemple.

Dans le cas d'un apport en électricité provenant d'un surplus, afin de résoudre ce problème, il faudrait coupler aux panneaux solaires d'autres moyens de productions comme les éoliennes ou de la récupération de chaleur par exemple afin de couvrir une plus grosse période de la journée. On pourrait également augmenter le volume d'hydrogène stockable car nous pourrions ainsi augmenter la durée de fourniture en électricité voir même en stocker pour les jours suivant lorsque la consommation est faible.

Si l'on considère une production d'électricité locale, grâce à l'algorithme imaginé dans la partie 2.2 nous avons pu augmenter le rendement de l'installation et donc couvrir les besoins de l'utilisateur sur des périodes ou la production solaire est nulle (la nuit). Cependant, en début de journée, les utilisateurs ne sont pas alimentés en électricité. Ainsi, il faudrait envisager de diminuer le nombre de personnes alimentées afin de stocker de l'hydrogène en fin de journée pour l'utiliser le lendemain matin. Cependant, cela augmenterait le coût d'installation pour les utilisateurs.

### <span id="page-33-0"></span>4.2) Estimation coût de l'installation pour l'étude de cas 2.2

Cette partie du projet est consacrée à réaliser l'estimation approximative des principaux éléments de l'installation pour l'étude d'autoconsommation 2.2.

### **Données :**

- **Puissance des panneaux produite moyenne pendant une journée : 760.62 W**
- **Nombre de panneaux : 700**
- D'où puissance installée production : 532,43 kW
- **Puissance PAC 50 KW**
- **Nombre de piles : 11**

### **1. PANNEAUX SOLAIRES**

*Source : Rapport février 2019 - Coûts et rentabilités du grand photovoltaïque en métropole continentale (Commission Régulation de la Energie)*

Voici un calcul rapide, en suivant le rapport mentionné précédemment, des couts d'investissement et d'exploitation pour l'installation des panneaux solaires que nous utilisons comme source d'énergie.

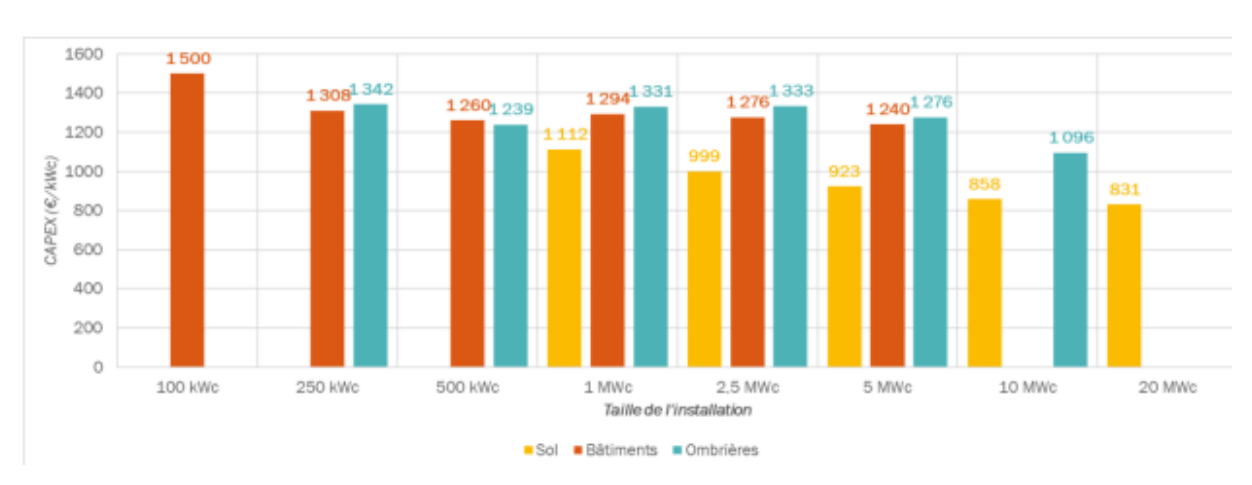

#### CAPEX

*Figure 31 · Cout CAPEX en fonction de la taille de l'installation solaire*

Les graphiques ci-dessous présentent la ventilation moyenne des coûts d'investissement en fonction de la taille et selon la typologie de l'installation. Les CAPEX regroupent schématiquement :

- les coûts liés à la centrale elle-même, à savoir l'achat et la pose du matériel électrique (modules photovoltaïques, onduleurs, boitiers, etc…) et des éléments de structure (souvent en acier ou aluminium), ces deux blocs représentant près de 80 % de l'investissement en moyenne ;

- les coûts de raccordement de l'installation au réseau public de distribution d'électricité, pour 10 % de l'investissement en moyenne ;

- les frais annexes d'ingénierie, de développement, financiers et légaux pour la part restante.

### **En supposant des panneaux installés sur le toit : CAPEX 670 861** €

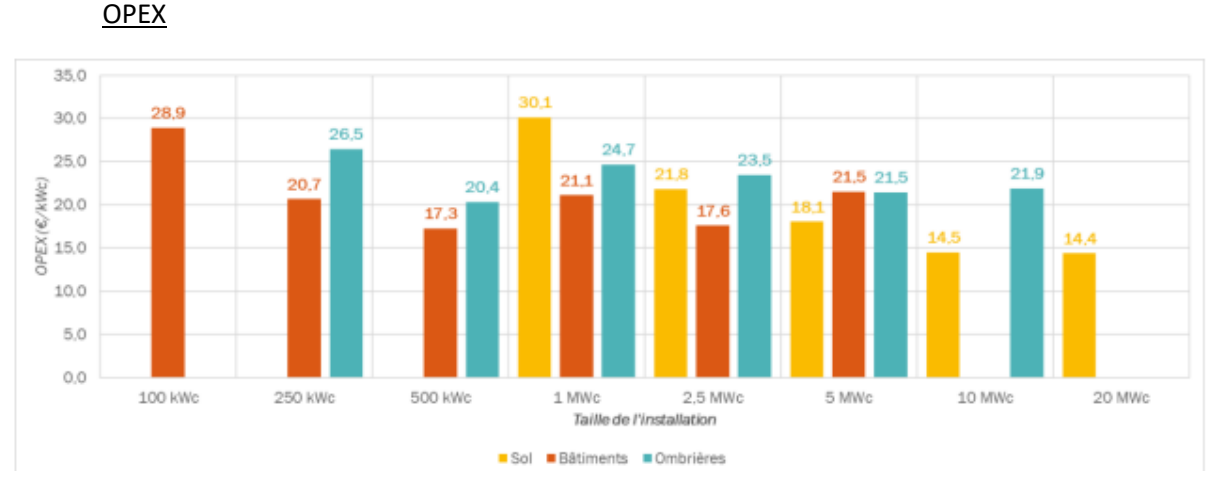

Sur l'ensemble des installations étudiées, les coûts d'exploitation (OPEX) représentent en moyenne **71 %** des dépenses annuelles de fonctionnement. Le reste est constitué des différentes taxes et versements assimilés (ITVA) comme l'IFER ou encore la taxe foncière

*Figure 32 · Cout OPEX en fonction de la taille de l'installation solaire*

### **D'où OPEX 9211** €

#### **2. ELECTRONIQUE DE PUISSANCE**

a. **Redresseur** : possible fournisseur *Ancore Industrie*

**→** Données de prix non trouvées

**b. Onduleur :** cout déjà pris en compte avec les panneaux

### **3. ELECTROLYSEUR**

### **a. Cout estimé**

Une étude de *l'APHYPAC (Production d'hydrogene par electrolyse de l'eau -FICHE 3.2.1 ) donne* pour 2020 un coût de l'ordre de 2500 € à 800 € /kW pour un électrolyseur couplé à un réseau d'électricité renouvelable.

#### ➔ **Puissance électrolyseur :** 40kW

$$
\frac{Conso\ moyenne\ Aix \cdot n^{\circ}\ hab\ propos\'{e}}{n^{\circ}\ hab\ Aix} = \frac{1397,9\ MW \cdot 0}{1881666} = 37,1\ kW
$$

➔ En prenant le cas le plus défavorable et donc un cout de 2500 € /kW, on aura **100 000 €** de cout d'électrolyseur

### **b. Marché des électrolyseurs PEM**

Technologie « basse pression » (inférieure à 100 bars)

- Proton OnSite, (USA), racheté par Nel ASA en février 2017, produit toute une famille d'électrolyseurs
- Hydrogenics, (Canada)
- AREVA Smart Energies
- GINER, InC (USA)
- ITM Power (Grande Bretagne)
- Siemens et quelques partenaires (RheinMain University, Linde, et the Mainz (Germany)
- H-TEC Systems(Allemagne)

### **4. COMPRESSEUR**

Les applications 700 bars requièrent une compression jusqu'à 900 bars. D'après nos recherches on estime un cout d'autour **15 000 €.**

### **5. PILE A COMBUSTIBLE**

*Source : La micro-cogénération à pile à combustible ENGIE LAB CRIGEN (Stéphane Hody)*

Les piles à combustible ont atteint une maturité technologique (performances et durée de vie notamment) Les coûts restent cependant élevés (2 à 10k€/ kW) mais la baisse des coûts a démarré sur certains marchés par l'augmentation des volumes.

On va supposer un prix de 5 000 € pour chaque pile, ce que nous donne un cout total de **55 000 €** avec 11 piles

### **6. BATTERIE**

L'autoconsommation totale, consiste à consommer l'intégralité de sa production électrique. En général, il faut se raccorder au réseau électrique afin que celui-ci prenne le relais lorsque on ne produit pas suffisamment par rapport à notre consommation.

Une batterie de stockage est nécessaire si nous souhaitons être autosuffisant à 100 %, et celleci est très onéreuse. Les prix sont très variés mais on se trouve entre les 40-100 €/kWh pour les batteries classiques de Plomb-Acide.

### *Source : données récupérées du support de cours Stockage électrochimique CEA*

Cependant dans notre cas on considère être connectés au réseau en cas où notre production ne suffit pas, donc n'utilise pas aucune batterie.

### **7. CONTENEUR**

On a décidé de prendre comme exemple les conteneurs secs - Dry containers (DC) qui forment le type de conteneur le plus courant au monde : 90 % des marchandises expédiées par voie maritime.

Dimensions :

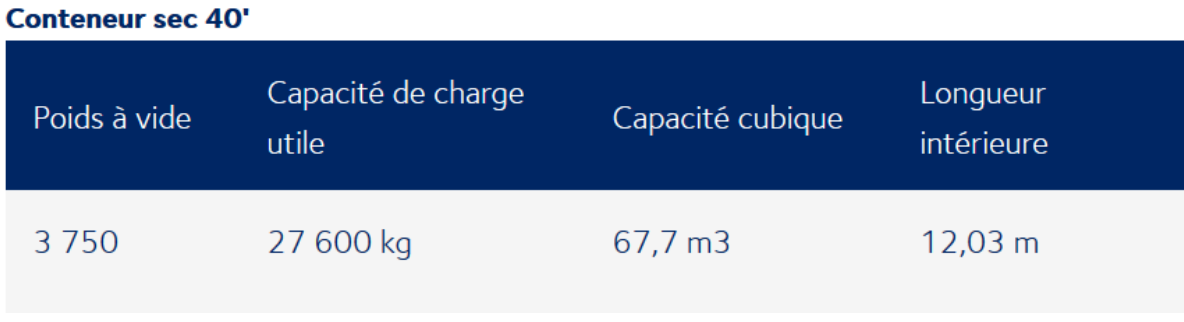

*Figure 33 · Caractéristiques conteneur*

### *Source : Resotainer*

D'après la source trouvée on estime un prix de **5500 €** pour le conteneur. Comme le cas d'étude 2.2 utilise 2 conteneurs, cela coûterait **11 000€.**

### **8. Total**

En récupérant les données précédentes :

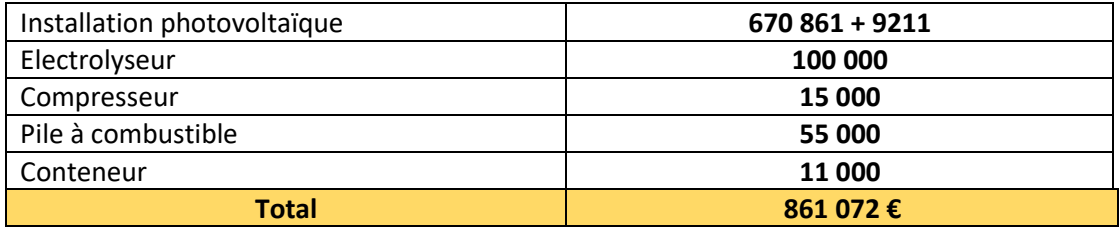

Juste le cout des éléments principales est de 861 072 €, on remarque que pour cette première estimation on a négligé la main de ouvre dont on aura besoin pour la mise en place du projet.

Sur les 770 personnes concernant au cas d'étude ça entrainera un coût de 1100 € environ.

### <span id="page-37-0"></span>5) Conclusion

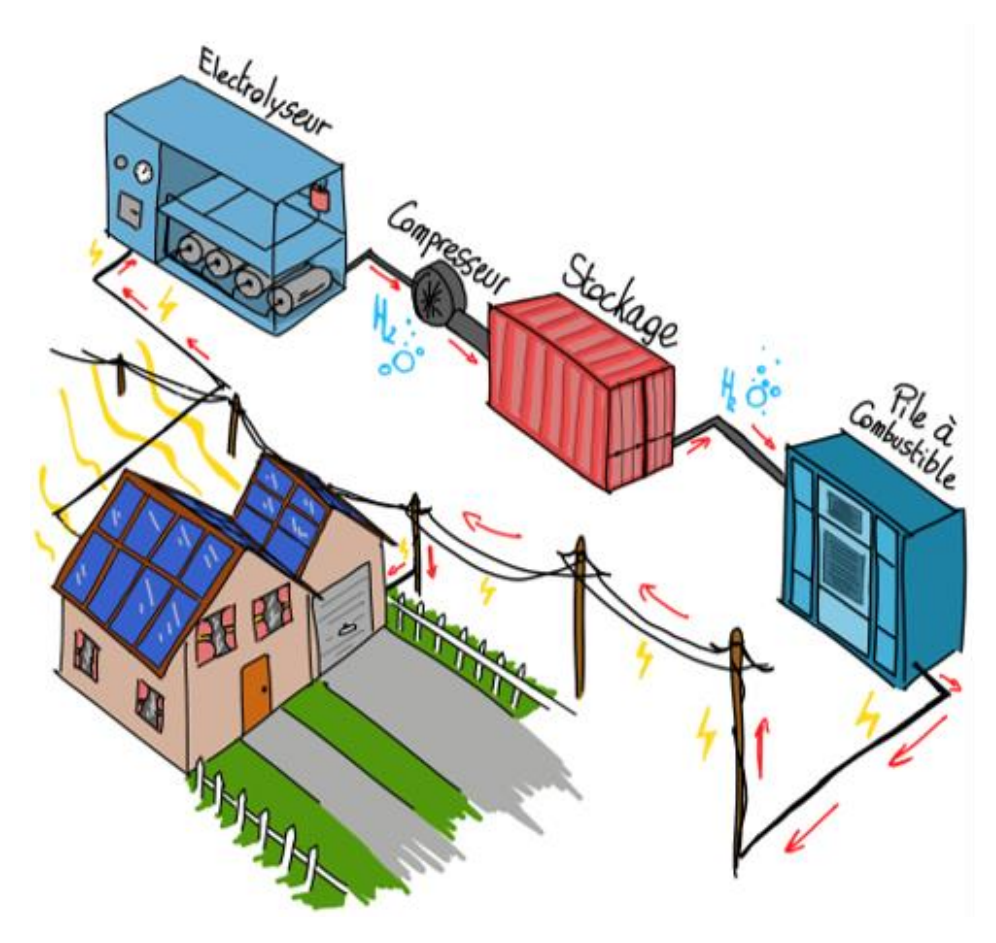

*Figure 34· Dessin permettant de schématiser l'étude de cas*

Durant cette étude, nous avons pu découvrir les différents aspects du Power to Gas to Power. Nous avons tout d'abord réalisé un état de l'art afin de réunir le maximum d'informations possible avant de nous lancer dans la modélisation de notre projet. Ainsi, au fil des séances, grâce au logiciel Matlab, nous avons pu, petit à petit, complexifier les hypothèses en jeu afin d'obtenir les résultats les plus proches de la réalité possible. Enfin, à travers différentes études de cas, nous avons pu tester notre modèle et l'améliorer jusqu'à obtenir une simulation satisfaisante.

Les résultats de ces études de cas montrent que cette technologie peut être viable, notamment en autoconsommation. Cependant, l'alimentation avec une seule source d'énergie renouvelable comme le solaire peut impliquer des moments sans alimentation en électricité pour les usagers. Il faudrait donc envisager un mix électrique plus complexe afin de d'assurer une autoconsommation viable pour les utilisateurs.

Grâce à une étude de coût et aux hypothèses que nous avons fait, nous avons pu conclure qu'une installation de ce type pourrait être profitable aux utilisateurs car pour un coût raisonnable (environ 1100€ par personnes), ces derniers pourraient profiter d'une alimentation en électricité viable avec une durée de vie intéressante.

Enfin, ce travail nous a permis de nous familiariser avec le domaine de l'hydrogène et des différents enjeux qui gravitent autour de ce dernier. Notre modèle permet de donner une idée de la faisabilité d'un tel projet. Toutefois, il est fondé sur de nombreuses hypothèses simplificatrices et l'espoir que de nombreuses améliorations seront apportées dans un avenir proche concernant le Power to Gas to Power. Cela devra passer entre autres par la réduction des coûts et améliorer la technologie existante.

Nous tenons à remercier les encadrants de ce projet, Messieurs Garambois et Favarel pour le temps passé et la pédagogie dont ils ont su faire preuve afin que nous puissions mener à bien cette étude.

HERNAEZ MARTINEZ Cristina

RAVE Alex

### <span id="page-39-0"></span>6) Annexe : Protocole de mise en œuvre de la simulation.

### **PROTOCOLE MODÈLE · STOCKAGE D'ENERGIE PAR LE VECTEUR D'HYDROGÈNE**

Premièrement il faut noter que pour l'exploitation du modèle on aura besoin de 4 fichiers :

- **1.** Le tableau de données où on garde les matrices avec l'information des profils de consommation de production : *Données.mat*
- **2.** Le fichier Matlab qui contient tous les paramètres à modifier ainsi que le lancement de la simulation : *donnees\_modelisation\_final.m*
- **3.** Un premier modèle Simulink avec la pile à combustible : *modeleavecfullcell1\_independante* La charge de la pile se modifie en fonction de la puissance demandé, ensuite, la simulation de la pile s'effectue pour couvrir ces besoins en donnant le débit d'hydrogène nécessaire.
- **4.** Un autre modèle Simulink global qui contient le processus d'électrolyse et de stockage : *modele\_general // modelegeneral\_Etude\_de\_cas*

Il est alimenté par l'information du débit d'hydrogène requis obtenue dans la simulation précédente. De même, il récupère les données de production d'électricité fournis, et en prenant en compte les rendements, il réalise l'électrolyse. Les volumes d'hydrogène produit et requis sont associés afin d'obtenir le volume d'hydrogène stocké pendant toute la simulation.

### **1. Tableau de données :** *Données.mat*

Il s'agit d'un tableau avec deux variables comportant d'une part, l'information concernant la source d'électricité qui fournit la courant nécessaire pour réaliser l'électrolyse, dans le cas que l'on étudie cela se traduit par une source d'énergie renouvelable comme un panneau photovoltaïque. C'est-à-dire « p\_production », une matrice dont la première colonne correspond au temps dans notre cas, nous avons obtenu des valeurs échantillonnées chaque 15 minutes durant une journée. La deuxième colonne correspond à la puissance produite disponible en **Watts**.

D'autre part, la variable « p conso aix » correspond à la puissance de consommation que l'on souhaite satisfaire. De même, la première colonne indique le temps, et la deuxième la puissance, cette fois en **MégaWatts** car le modèle qui travaille avec les données de puissance est construit pour les insérer en mégawatts et les convertir ensuite en watts.

Il convient de préciser que l'on pourrait utiliser autre pas de temps car le modèle Simulink inclue un bloc « Rate transition » qui permet de ramener le temps d'échantillonnage à l'unité (seconde, minute, …).

| Variables - p_conso_aix                                                |              |                |   |   |   |   |   |   |   | $\circ$ × Workspace |                     |             |      |        |
|------------------------------------------------------------------------|--------------|----------------|---|---|---|---|---|---|---|---------------------|---------------------|-------------|------|--------|
| $\boxed{\mathbf{p}$ conso_aix $\mathcal{R}$ p_production $\mathcal{R}$ |              |                |   |   |   |   |   |   |   | $Name \rightarrow$  | Value               | Min         | Max  |        |
| 97x2 double                                                            |              |                |   |   |   |   |   |   |   | p_conso_aix         | 97x2 double         | $\mathbf 0$ | 1704 |        |
|                                                                        |              | $\overline{2}$ | 3 | 4 | 5 | 6 | 7 | 8 | 9 |                     | $\Box$ p_production | 97x2 double | 0    | 2.4516 |
|                                                                        | $\mathbf{0}$ | 1352           |   |   |   |   |   |   |   | ∧                   |                     |             |      |        |
| $\overline{2}$                                                         | 15           | 1309           |   |   |   |   |   |   |   |                     |                     |             |      |        |
| 3                                                                      | 30           | 1301           |   |   |   |   |   |   |   |                     |                     |             |      |        |
| 4                                                                      | 45           | 1288           |   |   |   |   |   |   |   |                     |                     |             |      |        |
| 5                                                                      | 60           | 1203           |   |   |   |   |   |   |   |                     |                     |             |      |        |
| 6                                                                      | 75           | 1182           |   |   |   |   |   |   |   |                     |                     |             |      |        |
| $\overline{7}$                                                         | 90           | 1161           |   |   |   |   |   |   |   |                     |                     |             |      |        |
| 8                                                                      | 105          | 1138           |   |   |   |   |   |   |   |                     |                     |             |      |        |

*Figure 35. Screen tableau de données données.mat*

### **2. Fichier Matlab :** *donnees\_modelisation\_final.m*

Il y a plusieurs parties dans le fichier. Nous avons d'abord tout ce qui concerne la déclaration des variables et des données de simulation. Cette partie est décomposée en sous-cas :

→ **Données générales** : il s'agit des données propres de la simulation qu'on veut réaliser.

```
%Données generales
s time=1; $Sample time utilisé --> Pas de temps utilisé pour le rendement compresseur, le powergui du PAC et Rate Transition
-<br>Tsim=1440; %temps simulation minutes sens physique / secondes Simulink
t sim h= Tsim/60; %temps simulation en heures
p time R=15; %pas de temps utilisé pour evaluer la resistence de la PAC variable en fonction de la Puissance demandé
n_piles=10; %nombre de piles utilisées
v_stock=67000; %volume conteneur de stockage en litres
```
*Figure 36. partie fichier Matlab avec les données générales*

D'une manière générale, chaque information est détaillée dans le code, mais il convient de garder à l'esprit que :

- *Sample time s time* est utilisé dans différents étapes et permet aussi d'égaler le temps d'échantillonnage des données de puissance en entrée.
- Pas de temps p\_time ne doit pas être trop petit car la simulation devient très longue.
- → **Données source d'électricité :** sert principalement à déterminer le nombre de panneaux solaires que nous utilisons puisque dans notre cas nous avons utilisé l'énergie photovoltaïque comme source de courant. L'heure d'activation de la pile est utilisée dans un des deux modèles généraux retenus « **MODÈLE GÉNERAL DE BASE »** dans le rapport.

```
%Données source d'electricité
n_paneaux=100; %nombre de panneaux qu'ont utilise
h_activ=12; % heure à laquelle on decide activer la pile à combustible
min activ=12*60;
```
*Figure 37. Partie fichier Matlab avec les données source*

- → **Données consommation :** cette partie correspond à l'adaptation des données de consommation trouvées à notre étude de cas. Nous avons récupéré des informations provenant de RTE pour la région de Aix Marseille, c'est pourquoi nous devons appliquer un facteur d'échelle approprié au nombre d'habitants considéré.
	- On applique un pourcentage de la consommation que l'on veut fournir. Il est nécessaire d'insérer le pourcentage en décimal.
	- En fonction de l'étude de cas ces valeurs peuvent changer.

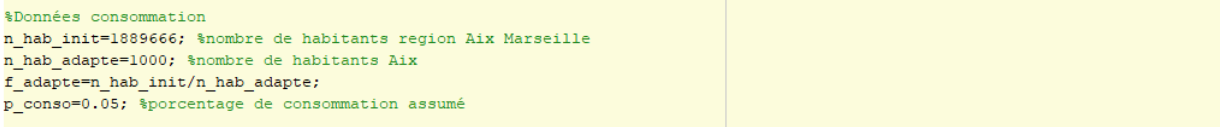

*Figure 38. Partie fichier Matlab avec les données consommation*

- → **Données Processus :** c'est ici qu'il faut établir les constantes du processus de différents aspects :
	- o **Rendements :** de l'électronique de puissance et de l'électrolyseur.
	- o Les données relatives à l'équation de l'électrolyseur

o En ce qui concerne à la compression en amont du stockage, il faut déterminer la pression de sortie de l'électrolyseur et la pression à laquelle on veut comprimer. De même, la chaîne qui calcule le rendement du compresseur en fonction du volume d'hydrogène a besoin des données de masse volumique et le facteur de consommation. Il faut noter que l'on a utilisé la première valeur de masse volumique d'hydrogène gaz.

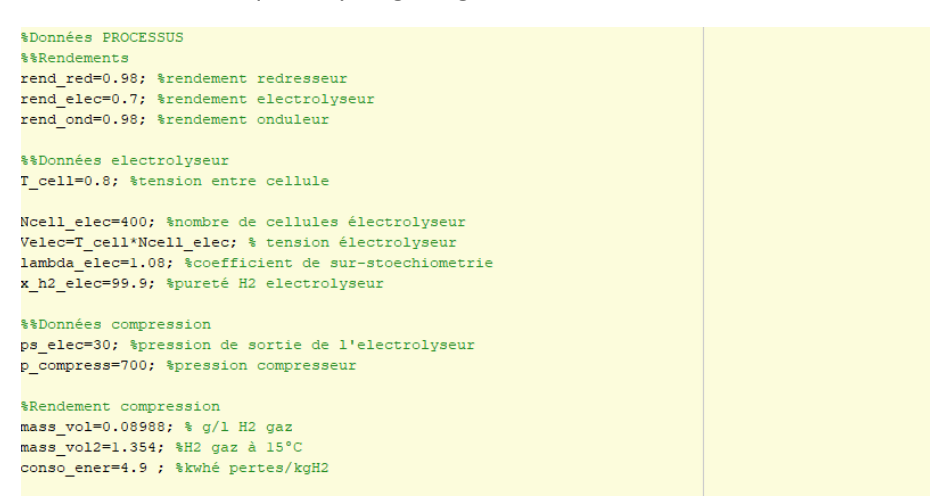

*Figure 39. Partie fichier Matlab avec les données du processus*

Ensuite, le fichier inclue la partie qui évalue la résistance de la pile en fonction à la puissance de consommation demandée

→ Dans l'image ci-dessous il est signalé où il faut introduire cette puissance paramétrable.

Puis la simulation du modèle indépendant avec la pile à combustible est lancée, d'où on obtient les résultats d'efficacité, courant, tension de la pile, et notamment du débit d'hydrogène nécessaire.

La variable « X » est construite pour créer le vecteur du temps en fonction des données de la simulation préalablement décrites. On peut donc représenter différentes magnitudes :

- Le débit et l'efficacité en fonction du temps
- L'efficacité cette fois en fonction de la charge de la pile
- Et la courbe de tension courant de la pile

Finalement, on crée la matrice « Q\_pac » qui récupère le débit d'hydrogène pour chaque temps et les simulations des modèles générales sont lancées.

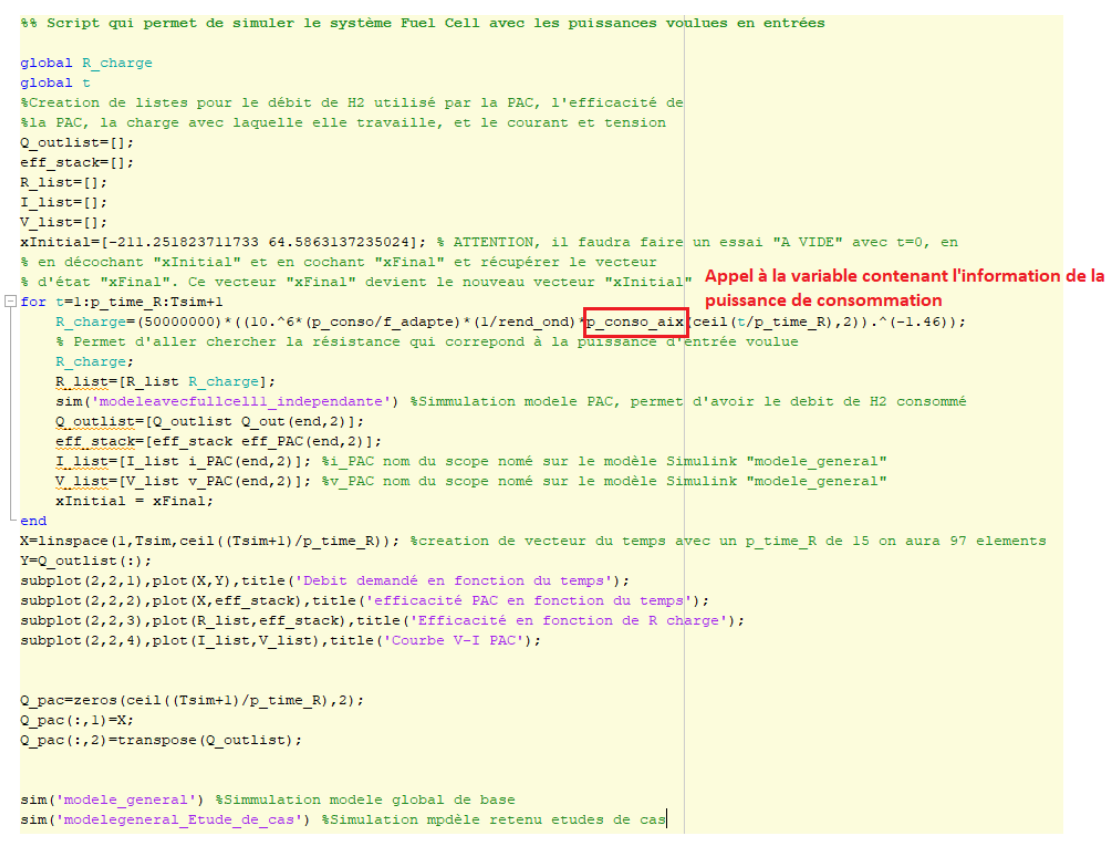

*Figure 40. Partie fichier Matlab qui simule le modèle PAC et le modèle général*

### **3. Modèle PAC** : *modeleavecfullcell1\_independante*

Comme nous l'avons dit, ce premier modèle Simulink démarre la pile en fonction de la puissance que nous voulons alimenter, une fois que la résistance est programmée depuis le fichier et que le « Powergui » marque le temps d'échantillonnage, nous avons simplement différents scopes qui nous permettent de suivre le développement de la simulation.

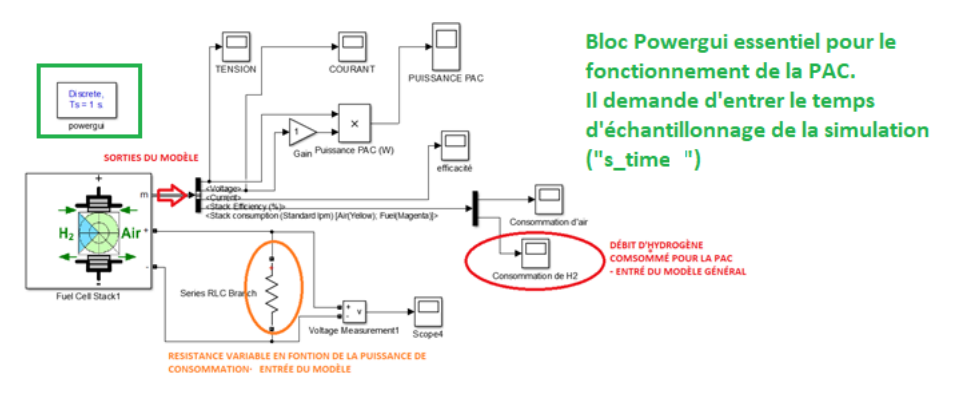

*Figure 41. Modèle PAC*

### **4. Modèle général :**

De même, il n'est pas nécessaire d'agir sur le modèle Simulink puisque tout est déterminé dans le fichier n°2. Les scopes nous aident à suivre la simulation, le plus important est celui correspondant à l'hydrogène stocké. Il nous permet d'analyser la faisabilité et pertinence de chaque étude.

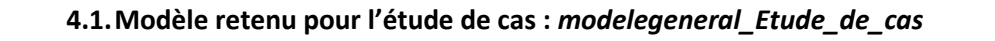

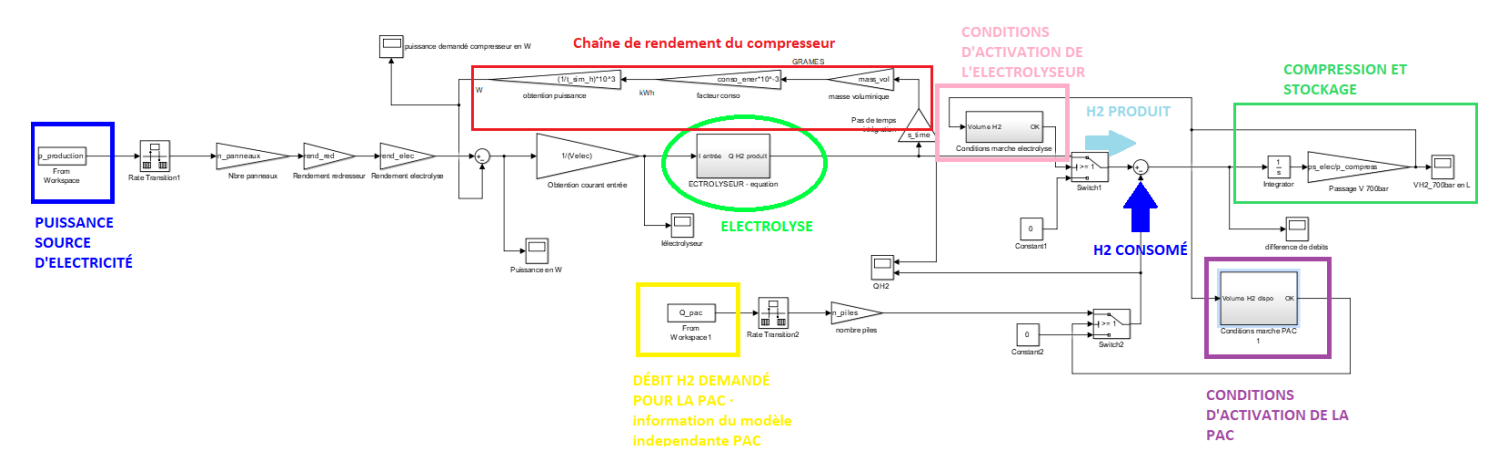

*Figure 42. modelegeneral\_Etude\_de\_cas*

4.2.**Modèle de base :** *modele\_general* 

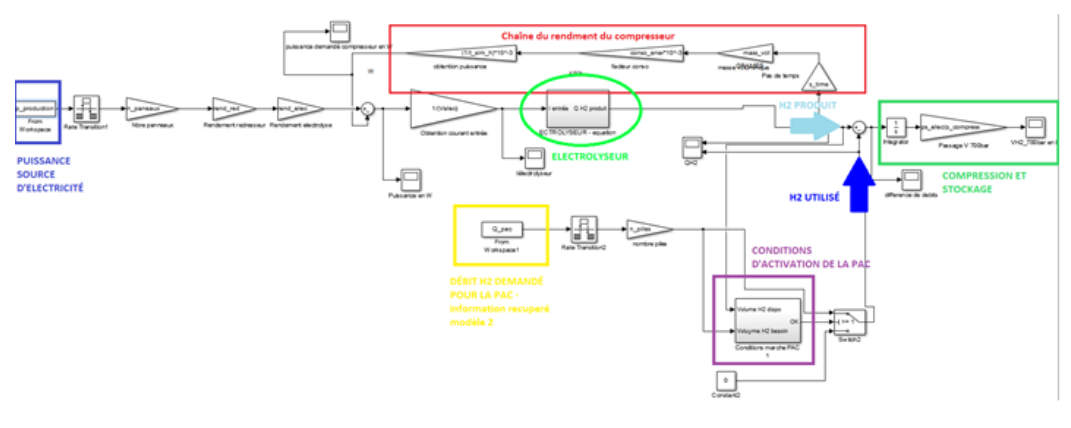

*Figure 43. modele\_general*

### <span id="page-44-0"></span>7) Bibliographie

• **[1] [https://www-techniques-ingenieur-fr.rp1.ensam.eu/base](https://www-techniques-ingenieur-fr.rp1.ensam.eu/base-documentaire/archives-th12/archives-vehicule-et-mobilite-du-futur-tiaitv/archive-1/hydrogene-j6368/industrie-de-l-hydrogene-j6368niv10001.html)[documentaire/archives-th12/archives-vehicule-et-mobilite-du-futur](https://www-techniques-ingenieur-fr.rp1.ensam.eu/base-documentaire/archives-th12/archives-vehicule-et-mobilite-du-futur-tiaitv/archive-1/hydrogene-j6368/industrie-de-l-hydrogene-j6368niv10001.html)[tiaitv/archive-1/hydrogene-j6368/industrie-de-l-hydrogene](https://www-techniques-ingenieur-fr.rp1.ensam.eu/base-documentaire/archives-th12/archives-vehicule-et-mobilite-du-futur-tiaitv/archive-1/hydrogene-j6368/industrie-de-l-hydrogene-j6368niv10001.html)[j6368niv10001.html](https://www-techniques-ingenieur-fr.rp1.ensam.eu/base-documentaire/archives-th12/archives-vehicule-et-mobilite-du-futur-tiaitv/archive-1/hydrogene-j6368/industrie-de-l-hydrogene-j6368niv10001.html)**

• **[2] [https://www-techniques-ingenieur-](https://www-techniques-ingenieur-fr.rp1.ensam.eu/actualite/articles/lhydrogene-un-vecteur-energetique-alternatif-a-lelectricite-pour-la-mobilite-lourde-85019/)**

**[fr.rp1.ensam.eu/actualite/articles/lhydrogene-un-vecteur-energetique](https://www-techniques-ingenieur-fr.rp1.ensam.eu/actualite/articles/lhydrogene-un-vecteur-energetique-alternatif-a-lelectricite-pour-la-mobilite-lourde-85019/)[alternatif-a-lelectricite-pour-la-mobilite-lourde-85019/](https://www-techniques-ingenieur-fr.rp1.ensam.eu/actualite/articles/lhydrogene-un-vecteur-energetique-alternatif-a-lelectricite-pour-la-mobilite-lourde-85019/)**

• **[3] [https://www-techniques-ingenieur-fr.rp1.ensam.eu/base](https://www-techniques-ingenieur-fr.rp1.ensam.eu/base-documentaire/procedes-chimie-bio-agro-th2/energie-durable-et-biocarburants-42494210/combustible-hydrogene-be8565/filieres-exploitees-ou-directement-exploitables-be8565v2niv10001.html#1.3.1)[documentaire/procedes-chimie-bio-agro-th2/energie-durable-et](https://www-techniques-ingenieur-fr.rp1.ensam.eu/base-documentaire/procedes-chimie-bio-agro-th2/energie-durable-et-biocarburants-42494210/combustible-hydrogene-be8565/filieres-exploitees-ou-directement-exploitables-be8565v2niv10001.html#1.3.1)[biocarburants-42494210/combustible-hydrogene-be8565/filieres-exploitees](https://www-techniques-ingenieur-fr.rp1.ensam.eu/base-documentaire/procedes-chimie-bio-agro-th2/energie-durable-et-biocarburants-42494210/combustible-hydrogene-be8565/filieres-exploitees-ou-directement-exploitables-be8565v2niv10001.html#1.3.1)[ou-directement-exploitables-be8565v2niv10001.html#1.3.1](https://www-techniques-ingenieur-fr.rp1.ensam.eu/base-documentaire/procedes-chimie-bio-agro-th2/energie-durable-et-biocarburants-42494210/combustible-hydrogene-be8565/filieres-exploitees-ou-directement-exploitables-be8565v2niv10001.html#1.3.1)**

• **[4] [https://www-techniques-ingenieur-fr.rp1.ensam.eu/base](https://www-techniques-ingenieur-fr.rp1.ensam.eu/base-documentaire/procedes-chimie-bio-agro-th2/energie-durable-et-biocarburants-42494210/combustible-hydrogene-be8566/conversion-energetique-de-l-hydrogene-be8566v2niv10001.html#1.3.1)[documentaire/procedes-chimie-bio-agro-th2/energie-durable-et](https://www-techniques-ingenieur-fr.rp1.ensam.eu/base-documentaire/procedes-chimie-bio-agro-th2/energie-durable-et-biocarburants-42494210/combustible-hydrogene-be8566/conversion-energetique-de-l-hydrogene-be8566v2niv10001.html#1.3.1)[biocarburants-42494210/combustible-hydrogene-be8566/conversion](https://www-techniques-ingenieur-fr.rp1.ensam.eu/base-documentaire/procedes-chimie-bio-agro-th2/energie-durable-et-biocarburants-42494210/combustible-hydrogene-be8566/conversion-energetique-de-l-hydrogene-be8566v2niv10001.html#1.3.1)[energetique-de-l-hydrogene-be8566v2niv10001.html#1.3.1](https://www-techniques-ingenieur-fr.rp1.ensam.eu/base-documentaire/procedes-chimie-bio-agro-th2/energie-durable-et-biocarburants-42494210/combustible-hydrogene-be8566/conversion-energetique-de-l-hydrogene-be8566v2niv10001.html#1.3.1)**

• **[5] [https://www-techniques-ingenieur-](https://www-techniques-ingenieur-fr.rp1.ensam.eu/actualite/articles/le-power-to-gas-la-solution-pour-stocker-lelectricite-33442/)**

**[fr.rp1.ensam.eu/actualite/articles/le-power-to-gas-la-solution-pour-stocker](https://www-techniques-ingenieur-fr.rp1.ensam.eu/actualite/articles/le-power-to-gas-la-solution-pour-stocker-lelectricite-33442/)[lelectricite-33442/](https://www-techniques-ingenieur-fr.rp1.ensam.eu/actualite/articles/le-power-to-gas-la-solution-pour-stocker-lelectricite-33442/)**

• **[6] [https://www-techniques-ingenieur-fr.rp1.ensam.eu/base](https://www-techniques-ingenieur-fr.rp1.ensam.eu/base-documentaire/procedes-chimie-bio-agro-th2/energie-durable-et-biocarburants-42494210/combustible-hydrogene-be8565/filieres-exploitees-ou-directement-exploitables-be8565v2niv10001.html#1.3.1)[documentaire/procedes-chimie-bio-agro-th2/energie-durable-et](https://www-techniques-ingenieur-fr.rp1.ensam.eu/base-documentaire/procedes-chimie-bio-agro-th2/energie-durable-et-biocarburants-42494210/combustible-hydrogene-be8565/filieres-exploitees-ou-directement-exploitables-be8565v2niv10001.html#1.3.1)[biocarburants-42494210/combustible-hydrogene-be8565/filieres-exploitees](https://www-techniques-ingenieur-fr.rp1.ensam.eu/base-documentaire/procedes-chimie-bio-agro-th2/energie-durable-et-biocarburants-42494210/combustible-hydrogene-be8565/filieres-exploitees-ou-directement-exploitables-be8565v2niv10001.html#1.3.1)[ou-directement-exploitables-be8565v2niv10001.html#1.3.1](https://www-techniques-ingenieur-fr.rp1.ensam.eu/base-documentaire/procedes-chimie-bio-agro-th2/energie-durable-et-biocarburants-42494210/combustible-hydrogene-be8565/filieres-exploitees-ou-directement-exploitables-be8565v2niv10001.html#1.3.1)**

• **[7] [https://www-techniques-ingenieur-fr.rp1.ensam.eu/base](https://www-techniques-ingenieur-fr.rp1.ensam.eu/base-documentaire/energies-th4/conversion-et-transport-d-energie-42206210/l-hydrogene-vecteur-de-la-transition-energetique-be8587/hydrogene-production-transport-stockage-distribution-be8587niv10003.html#niv-nv185021520214)[documentaire/energies-th4/conversion-et-transport-d-energie-42206210/l](https://www-techniques-ingenieur-fr.rp1.ensam.eu/base-documentaire/energies-th4/conversion-et-transport-d-energie-42206210/l-hydrogene-vecteur-de-la-transition-energetique-be8587/hydrogene-production-transport-stockage-distribution-be8587niv10003.html#niv-nv185021520214)[hydrogene-vecteur-de-la-transition-energetique-be8587/hydrogene](https://www-techniques-ingenieur-fr.rp1.ensam.eu/base-documentaire/energies-th4/conversion-et-transport-d-energie-42206210/l-hydrogene-vecteur-de-la-transition-energetique-be8587/hydrogene-production-transport-stockage-distribution-be8587niv10003.html#niv-nv185021520214)[production-transport-stockage-distribution-be8587niv10003.html#niv](https://www-techniques-ingenieur-fr.rp1.ensam.eu/base-documentaire/energies-th4/conversion-et-transport-d-energie-42206210/l-hydrogene-vecteur-de-la-transition-energetique-be8587/hydrogene-production-transport-stockage-distribution-be8587niv10003.html#niv-nv185021520214)[nv185021520214](https://www-techniques-ingenieur-fr.rp1.ensam.eu/base-documentaire/energies-th4/conversion-et-transport-d-energie-42206210/l-hydrogene-vecteur-de-la-transition-energetique-be8587/hydrogene-production-transport-stockage-distribution-be8587niv10003.html#niv-nv185021520214)**

• **[8] Filière hydrogène : principaux verrous et intérêts du Power To Gas, Article issu de l'ingénierie des transports | Véhicule et mobilité du futur, publié le 10 juin 2019, Auteur : Johnny DESCHAMPS**

- **[9]<https://www.orygeen.eu/docs-actus/glossaire/hydrogene-vert/>**
- **[10] [https://energies.airliquide.com/fr/mediatheque-planete-](https://energies.airliquide.com/fr/mediatheque-planete-hydrogene/comment-stocker-lhydrogene)**
- **[hydrogene/comment-stocker-lhydrogene](https://energies.airliquide.com/fr/mediatheque-planete-hydrogene/comment-stocker-lhydrogene)** • **[11]**

**[https://fr.wikipedia.org/wiki/Stockage\\_de\\_l%27hydrog%C3%A8ne#Stockage\\_e](https://fr.wikipedia.org/wiki/Stockage_de_l%27hydrog%C3%A8ne#Stockage_en_r%C3%A9servoir_de_la_mol%C3%A9cule_H2) [n\\_r%C3%A9servoir\\_de\\_la\\_mol%C3%A9cule\\_H2](https://fr.wikipedia.org/wiki/Stockage_de_l%27hydrog%C3%A8ne#Stockage_en_r%C3%A9servoir_de_la_mol%C3%A9cule_H2)**

- [12] [Fuel Cell | Cummins Inc.](https://www.cummins.com/new-power/technology/fuel-cell)
- [13] <https://www.jupiter1000.eu/>
- [14] <https://grhyd.fr/presentation/>

• [15] A Review of Technical Advances, Barriers, and Solutions in the Power to Hydrogen (P2H) Roadmap

• [16] European Hydrogen & Fuel Cell Technology Platform Deployment Strategy

• [17] Matériaux de la filièrehydrogène - Production et conversion par Florence LEFEBVRE-JOUD, Julie MOUGIN,Laurent ANTONI, Étienne BOUYER, Gérard GEBEL,Fabien NONY

• [18] Rendement de la chaîne hydrogène (cas du Power to  $H_2$  to Power), Janvier 2020, publié par l'Agence de l'Environnement et de la Maîtrise de l'énergie.

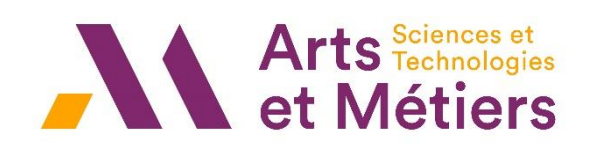

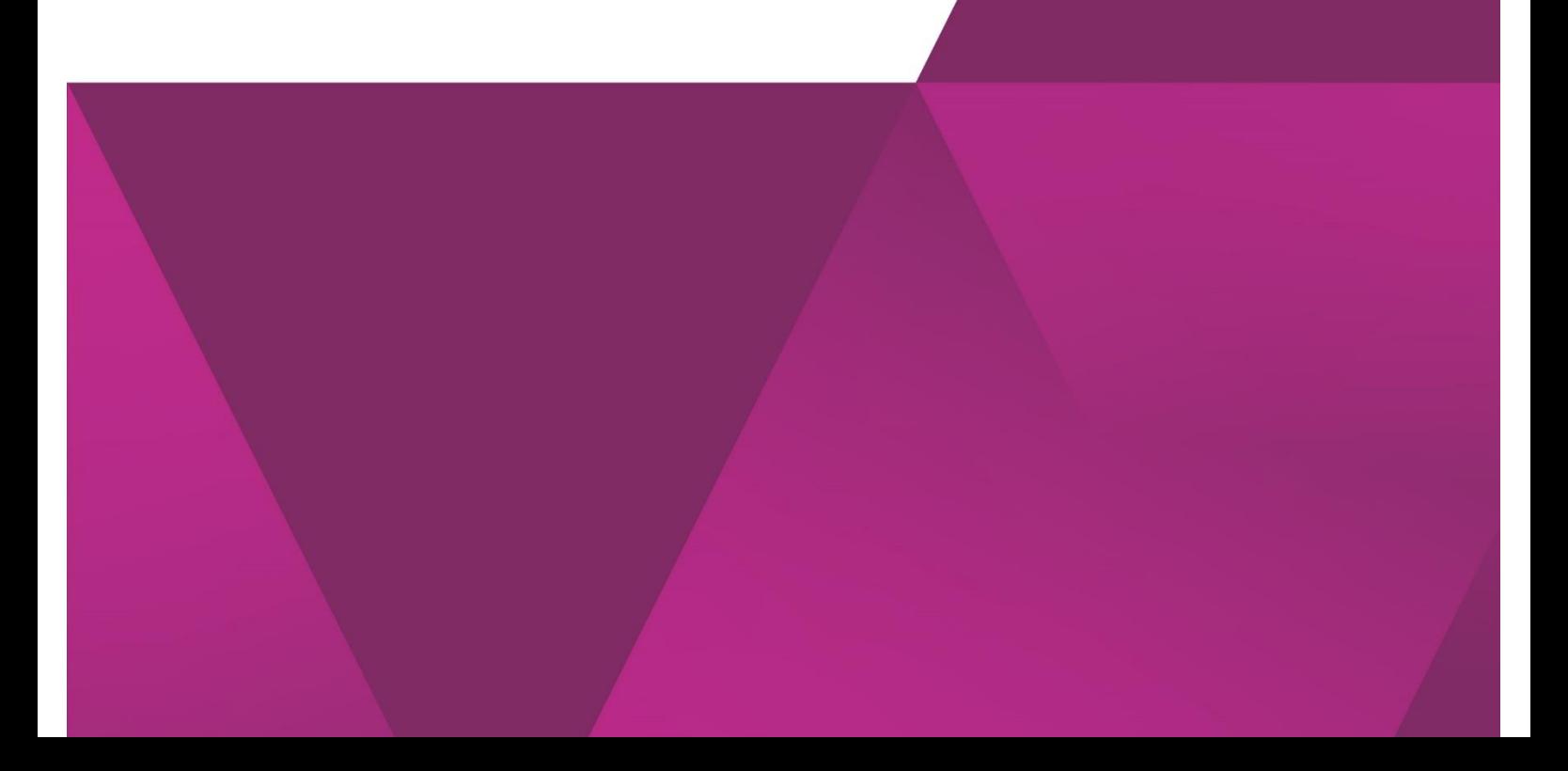